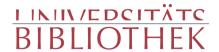

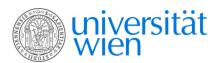

JELLINEK, ARTHUR L.

Das Motiv vom heimkehrenden Gatten in der deutschen Dichtung.

Wien 1903

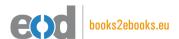

digitalisiert an der Universitätsbibliothek Wien

digitised at Vienna University Library

# books2ebooks – Millions of books just a mouse click away!

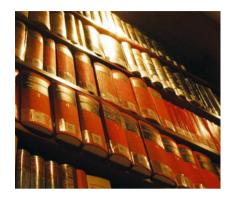

European libraries are hosting millions of books from the 15th to the 20th century. All these books have now become available as eBooks – just a mouse click away. Search the online catalogue of a library from the eBooks on Demand (EOD) network and order the book as an eBook from all over the world – 24 hours a day, 7 days a week. The book will be digitised and made accessible to you as an eBook. Pay online with a credit card of your choice and build up your personal digital library!

## What is an EOD eBook?

An EOD eBook is a digitised book delivered in the form of a PDF file. In the advanced version, the file contains the image of the scanned original book as well as the automatically recognised full text. Of course marks, notations and other notes in the margins present in the original volume will also appear in this file.

## How to order an EOD eBook?

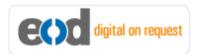

Whereever you see this button, you can order eBooks directly from the online catalogue of a library. Just search the catalogue and select the book you need. A user friendly interface will guide you through the

ordering process. You will receive a confirmation e-mail and you will be able to track your order at your personal tracing site.

## How to buy an EOD eBook?

Once the book has been digitised and is ready for downloading you will have several payment options. The most convenient option is to use your credit card and pay via a secure transaction mode. After your payment has been received, you will be able to download the eBook.

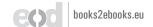

## Standard EOD eBook - How to use

You receive one single file in the form of a PDF file. You can browse, print and build up your own collection in a convenient manner.

#### **Print**

Print out the whole book or only some pages.

#### **Browse**

Use the PDF reader and enjoy browsing and zooming with your standard day-to-day-software. There is no need to install other software.

#### **Build up your own collection**

The whole book is comprised in one file. Take the book with you on your portable device and build up your personal digital library.

### Advanced EOD eBook - How to use

#### Search & Find

Print out the whole book or only some pages.

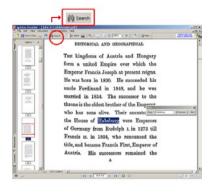

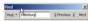

With the in-built search feature of your PDF reader, you can browse the book for individual words or part of a word.

Use the binocular symbol in the toolbar or the keyboard shortcut (Ctrl+F) to search for a certain word. "Habsburg" is being searched for in this example. The finding is highlighted.

#### **Copy & Paste Text**

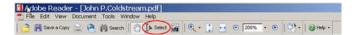

Click on the "Select Tool" in the toolbar and select all the text you want to copy within the PDF file. Then open your word processor and paste the copied text there e.g. in Microsoft Word, click on the Edit menu or use the keyboard shortcut (Ctrl+V) in order to Paste the text into your document.

#### **Copy & Paste Images**

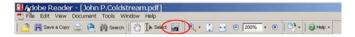

If you want to copy and paste an image, use the "Snapshot Tool" from the toolbar menu and paste the picture into the designated programme (e.g. word processor or an image processing programme).

## Terms and Conditions

With the usage of the EOD service, you accept the Terms and Conditions. EOD provides access to digitized documents strictly for personal, non-commercial purposes.

Terms and Conditions in English: http://books2ebooks.eu/odm/html/ubw/en/agb.html Terms and Conditions in German: http://books2ebooks.eu/odm/html/ubw/de/agb.html

## More eBooks

More eBooks are available at http://books2ebooks.eu

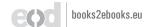

Universitätsbibliothek Wien

13.558

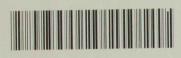

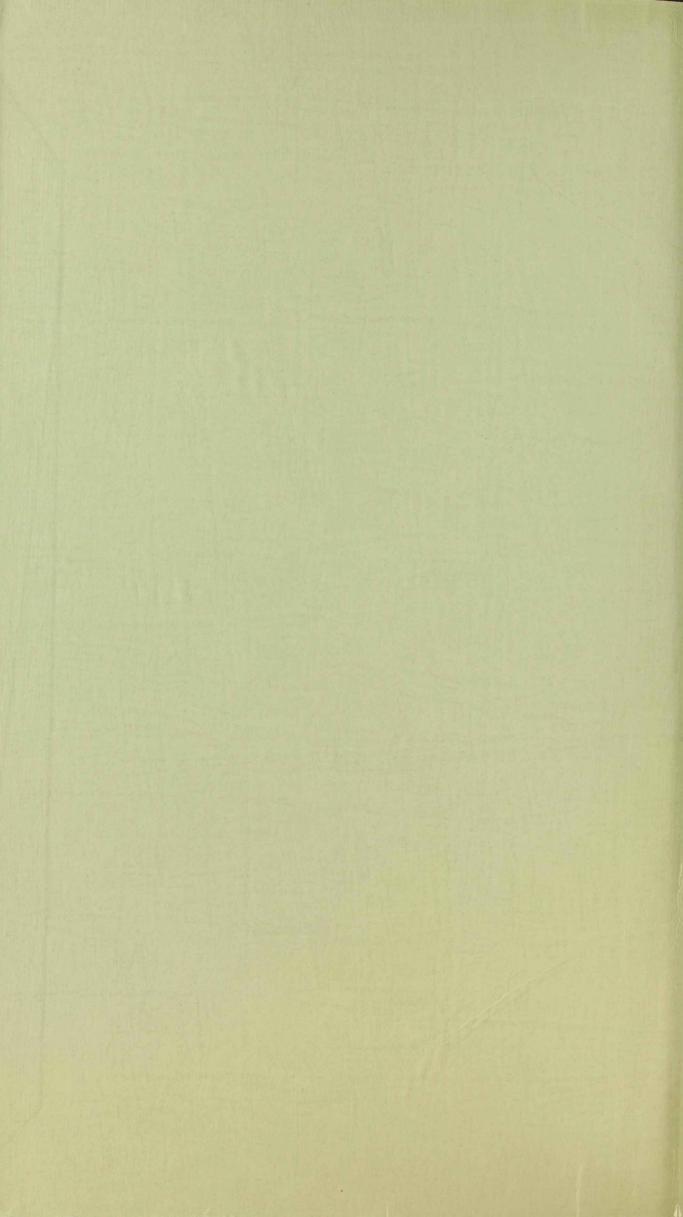

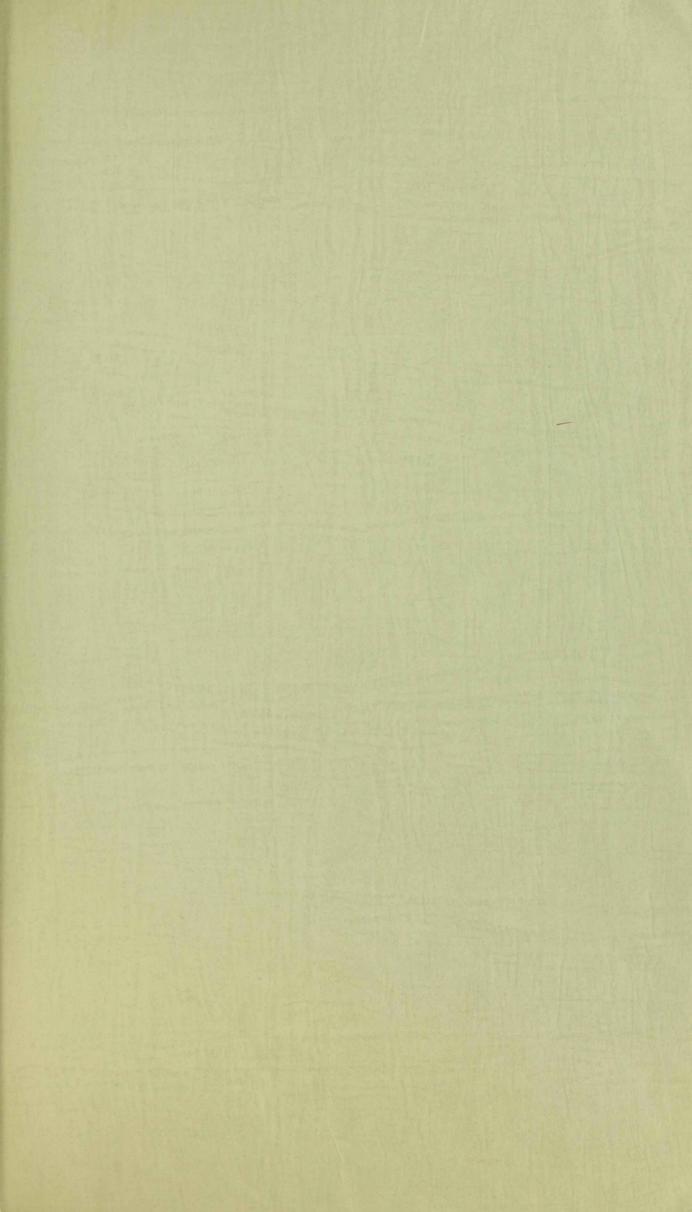

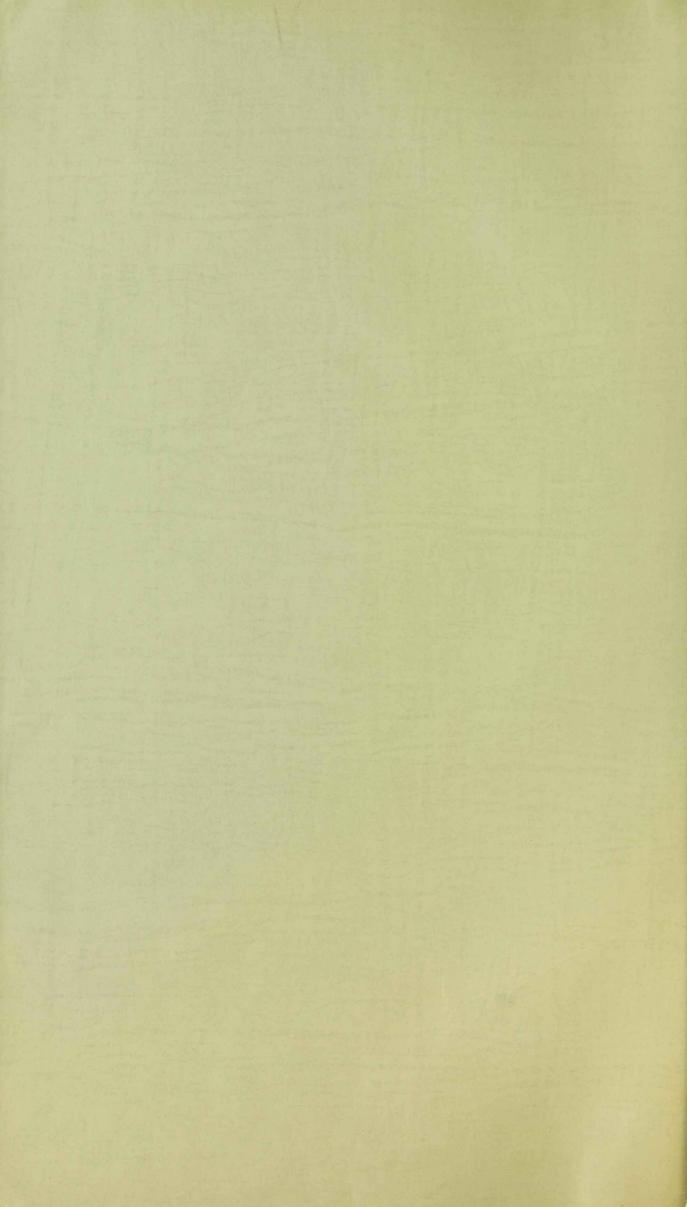

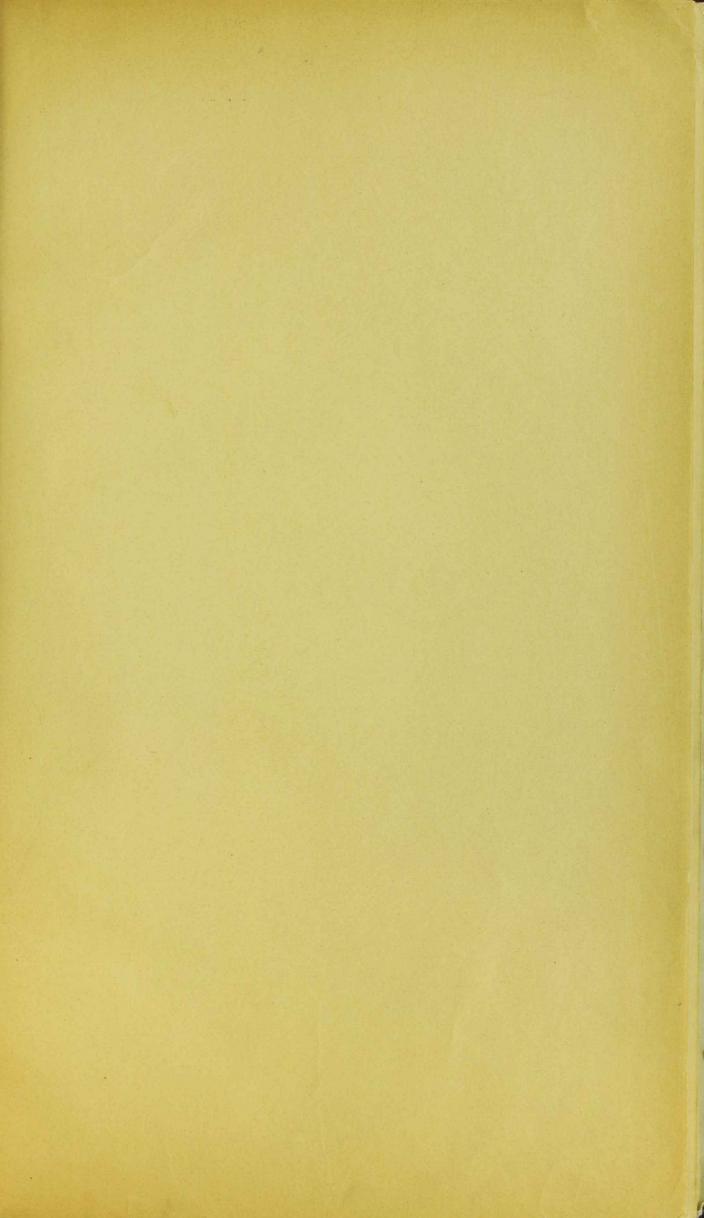

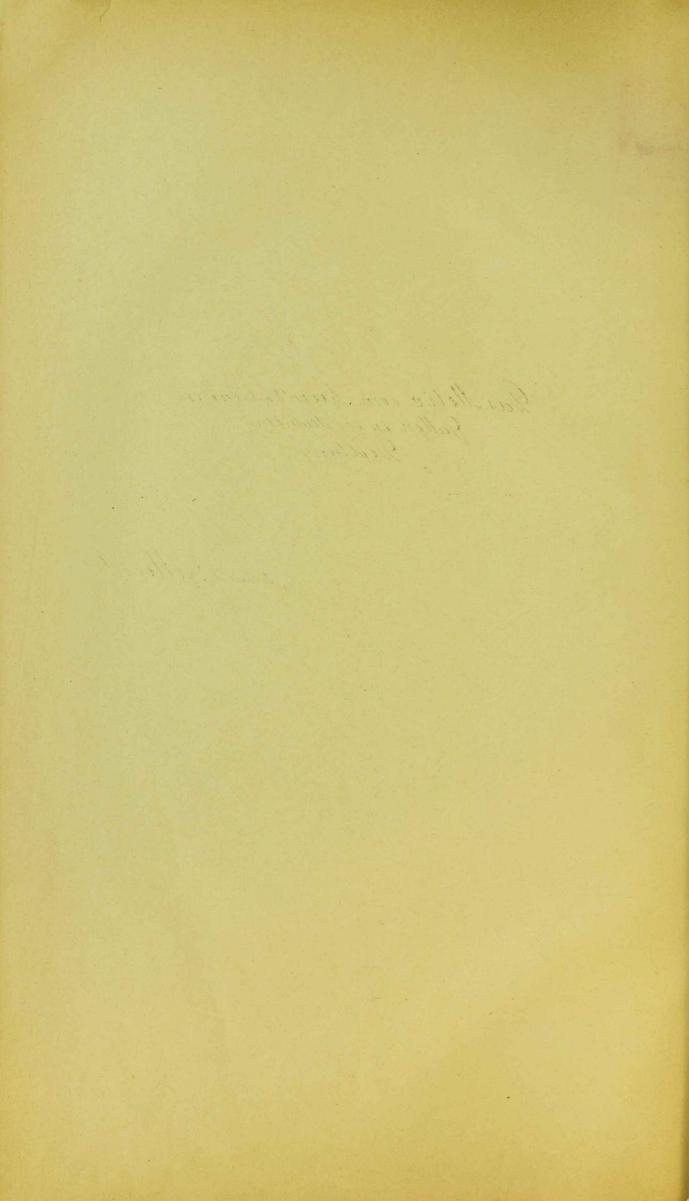

John John John John Minn and Britain.

John John John John 1903.

John Water Street of Corresponds.

John Water Street.

John Mann 1903.

John Mann M. John Mann.

John Water Street.

Das Motiv vom heimkahrenden Gallen in der deutschen Dicklung

Athur L. Fellinek.

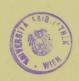

D 13.558/

W

# VorbemerKung.

Das in Ser Diffing be fairfig varantate Motio von som Jahan, Der zu ster naf der Hoffrit finner fan mit immen anderen fann Weft, whatt troty jeftning Hinterifa med Filammen stalling and inns singefunden Daffelling. Di Litteratus "iles di Afantlingen postriff True ting drops Motor, bafondar in Mithalatta, if roof innfangrouf; frielif hind at jumist Simplion Angelow must Parallalen, I immostiate Anzoifut Anden. Sub der guffan Zafl Andren in Jolgensen mis si ansfiftishen in poffinishen Torabistan angefifet. fingelin Himberifa volve sie Litteraties zie den einzelmen Diffringen rips arifel if his des belyinging triper cornerths. Show Takob Frimm fet in firm Denthen Mythologie (1835) 194, S. 859 ( Sites in the Abfauthing was In Mitting fang 184 mil de Hills. brandshirt 79), im Kapital non In uninterbana fafightitum As Tainfell Die lakambelon Sagan Julannmangefallt, in driven der Hald com Tempel July to Lift in pure downat getrague sind. Plaintpriting matt and Teroinus in de Jepfrifte de drollfur Drifting 2,262 de Kariting rifet Motifs in mittalaltarlijen Jagan an. Ansfiftiger gaft Locatelle in his Singel Is Reinfrit von Brauns chocia (1851). 75 ff, lafunder and the next Siefor Diffing zinfam sufangunden faffing an in Dann interfrist Wilhelm Müller im Angang in In von ofm und Georg Thamback foraingapluman, Mistersachsischen Sagen wur Manfre (Sotting in 1855) I. 389 - 419 Fried Gather in Hennebergers Inflowed 1, 1774. Var Molio dom Sandpinekte ser " fafet in sen Offan", indem ar nafin wifen hif barnift, as sup fast in in Offen intyminglis in Wustan Mythis om anna faft in his Unterselt was Non de Hildre and Jago gaft Wolfgang Memel and , ir mi Odin Butrage pris Sullfon Mythologie 1855 I) & 94-99 Willes Milles mut (folg) vidroppift in and worker Parallelan anfonest am margh.

I. 13. Holf in An, Bankrigen Bis did lifer Sythologic formity I, 3ff

mut Is f. din'ty shyth. 1, 65-69 fet miff his Find, fromber I as Milel

As Minterberre faft in he Harmes, An Mandel mir Finga, An ifa imm

and zin mythologisten his vinting & Lagraif Winstan unifilf.

Wiffige Bankray or zin Julyfifts he Motion for Meland in de

Vorarbistor zin famin beider morollandet yebliebenow, Michilfano

Lagrakinda, in geton in Motfait iles si Lagragelf if he Oster

and he gelflaffer Dovernam zigebon : Jernania 3 (1858) 35-96

(= Mriften 8, 384-45/ping in he stimmethingen zin In Volkslinden 4, 286-97)

Ufland hift for mythologisten Combinationers at inch lesprants

Wife and In formity frishering a lother Mindelfen Mammfage ison

inner Tubond nist andrew Logen or by wifett (3, 440).

And fürfilief in forfrung ich sie auf sah Mithalattad Julfränkte Despalling Wilhalmon Tettaick in min Masslung: Meber cinize bis geht unteramte Ströntes Dricke auch Am 15. Japon." in som Tafstrüfen In Martinie gemeinninger Affruhfafter zu Strönt (1870)6, 5.243-291. Auf Jettain strip Wilfalm Andlers mughologische Auch lagung botoge für sie Wallfaft mis ferlig Law, Abairg für sie winderben Michtafor Fir mick.

Das planmult Material prints I logt in Pail Braines Buts
12, 431-453 , Der edala Moringar and der frage fin de pri Helven

de Taga, des edala Moringar mud der zinnge Herr om Mispen med den

Minneljingen Hinrif von Moringar mid Tall fried low Mispen

Mindelf fried; Koget antifer det find de Begof my der frage.

Which simme Niedralflag my the ple Sulfaringen, weed

Mas inim Northoffagan der Gillerfaga von Thor frage der

in den Hinrich fragen Beer, Baut Braines Deits 13, 1-120 ; De

Most de Chandel, Hispand Berger in f Antifer der Grandel,

(MI) wo or any die Cordenfrage ampaindly and that, and James anna

ringigen, fit and Parallele die ihr genz Barone darbeitete Minfenguippe

avoriling and dem Ormit ableitet.

In bis for perassisten Abustan Afranken hif auf In mithele abbarlifan Humblefogen Volkshind innid minen Distring nantur forskande gestrift. Jui vas when gibt I. Liebrecht, Jus Volks hunde (1879) 168, 186f., 202, 212 ff. miss. Narforda, softman for de lander in hundre theratur, fur In Dustima for M. Lander in hundred the Lander in hundred to Balamaron (1889) 193-218 min g Novalla de 10. Jages Jultan Saladin min desper Tosello " nampel" zinsammen zebrazare.

Workholle Hunnish, vis and shirtenfisher, gourt man in nin paar barlaifig in Ammerting in von Manor VLG 1, 282 mind Tafel for Jullpapar Jafellfaft g, 84 mind Bolle, B. Ins Tor. of Volkstunde 3, 64-67, 462 12, 58 f. 3 215 f; Lo f. d. Phil 32, 370 f. mind in In Interface In Brinfold Killand Klainen Shrifton 1, 117, 584; 3, 209-235.

Let samy fordet Jagran Si Shift om W. Thetholoner,

For find Junt Jake mid fain Wait in A Walthetheralus Berlin 1899,

Dar Tuf. but Mufley name to lake until me ind narphigue Degar

fasting in So Rumas, north montat on his history fonding. Degar

lefent the sun jung Buf. on Tollstindere, Fi min som Worlfimo

narf in Su Rafman & Harinkaspinolish gestione.

frishif for as großer Werk oon J. Sozonovic zi naman:

H voprosu o zapadnom slijanic na slavjanskaju i pusskaju

potzi pu. ( tu frog. 306 abrudlini sfur furflisher anif iri allymuni

Marsh ins puffe Porfii) Warshau 1898. Im 2. Pail / Stuffe (1. 263-147)

analyfint Sozonovic val portisse skotiv om var instanfollen Michtlyto

As Johan den jui tet, so fami fran mi Sozonth st fut insura

andarno samma za armiflan." Der Brif enstill inice fast

vollpänstye nud aus fürfulge Darfelling se malle europärsten

literature in Satrasse Kommunden mitalallarlaser. Sagan

mus ziphet in de Unterfusting der fastafring und Michtage de Motras

in den infospe Brylinne. Tenn de terfaster auf hi den nitteleinon.

Jagun über sal Makannte miß fin and bommt, his Jamen fringe Ashit miß min trif on unfang to beginn builden Matanals, bouten and dig die Kland wind melfatile Monding die waterelest inte allow genannter Alas Affant ing med den Mutushifting un.

Die naffolgande Mit, die Morlanfig auf de drittle Difting lefranks ip. which worallow his Johnfift de Motios ilas to Jago Jimand ainf in der Tolkelynk mid kinkdufting in varfolgun. Dali sind Jas Motio kring abgrannyt son allen afri anstrolij afulijew Jagan mus Motione, die mis antokame ingalin Lings; Abhafrefet de gatero, "inlabjente", Kin ffaithente "in frais indifiche garmin Jahne. Garan in vivigour Muterhiftingen A fathan fait ilor de litherante Verenting mind Motive of anyable Towardood in infraster minder history fire frangegogen worken mid blow and to Abaningsimming on Jungelyigan the Fransmufary is Grammityum beforehet worden. Sit diefour Baga hama man Afterpluf Jafie, Jaso alle Motion mit unauch, I areaust same, potes high hay and jutam abhitan, in alla wirden in aint sinfaman. flisten. Den grennter umpt when fat/pletten warden, Sapl his manster Motion who was the Kabin dring ains Raif any fout lalayter fingelginge at Individualle Minarty. Saffelt.

In an su finging ser after handels gefalle Definition so Motion imported any sie franza sieps Abert.

I . solte a a O. Shledstorser 5.45-69. & abbfit T.

Hagen, S. a. III., LXXXV-XI. D'inlop- Eichnest, Gelfed. Profability 287 H. Ocherley Sesta Rom ps. Lawaii, Andlen & Delamerone 141; Vimbold, B. Varf. Vollet. 2, 207; Linguite Germania 5, 101-104, 367-68; Werner VLG. 3, 500-1; Koeppel, Andlinstricture gi Reportan 1246; Voller, Kl. th. 2, 445-48.

Dar Jake feit langen Jaken Ling Ringe, Wallfaften war Reifer all fame ablifand, befort swifted from med from from from amme autom Same starmed for amount of a amount of a amount of a amount of a amount of a amount of a amount of a amount of a amount of a med for a sine of the allow and of the start of the start of and and south of the start of the start

Som safe Motion and southfrom Some of his home steen steenth from Safe Motion and southfrom De Marin he Infamed brush, some a Short mis Reigh Shiftened mis karm daring bright from John ham faffringen drain Jafran south frank from John from John from france from fall straits from Hours fatherith, emplangt of fine france, and ablain an from their better, links from frage, wook for this fall, snjett for fine tiles sharm, if dar commet on don Bregan, ind all of Deep beham, lodger of for med thouse; must shap, to wind all of Deep beham, lodger on theright ind Thouse sight wife anabour. "May fine out great me theright ind Shank viefer anabour." May fine out make Instan mit was destempt if in who have sight too I find. Wen as timbe from history in John in John to Friend. Wen as timbe from history for me John in John to Friend.

if Jahr Ininen Sofn varloren, An Si felter might hinler Jahren Konnstap all if. Stimm in Mounter ranfor ind en sin Juster afrikandy. Right, un sin Sonna allah aubstörst, rind sa fing Pal Showatiin an ja bfinaljan.

Drifes The ank, since in some latinis for Tesselsing and son Anfango so M. Sephinswerts mit be Whatfirst Moders habine (Millenhoff- beerer, Dentmales I 3,44-45; their auch latin.

Jeffringen bei Watenbach Zofd. a 19, 119-124) mastet, vann in mafrann mothalfers son the Gestiften (Lagen G. A. II, 379-85 in. III, 726-18; Andjuling his Harajan, Birst the Ringen "3 fd a 2,82) bros far Sargefult, airs som Manson miss fram (Phister, Chatische Sammeskunde 96; Schmeller, Mindanten airs Bayern 449), planmet indluis into Sim Orient (Liebrecht, Zur Tolkskunde 101) inis of "las garry furona verbritat."

Dunlon-Introdit, Jash of Prosadispengen 499 A 574a; Vichelt
a a D; Hagen GA II, S. 2011 ; Pesterley in Pauli 18208; Kang in
Walder IV, 18271 (Od 2, 172); Hans Sacho Jabela in Idea anke (New midde)
3, 145 (1854); Romania Villa ; Oddies fabliaux 460; R. Köhler. Kl.
Shr. 2, 584; Rua, Veckenskedts & Nockethande 2, 257 in Sercambit 1990

Vonifordist in Tertifa Meanthrifting for but and impen I go
Jas frin pointinte Motio inimas trader garingt, fordist fri
blish and Ineppe Handling & alter (gafling doing laismalm)

med lielighalting of miss immorphily braintrailingt; for same

Ma Johannes Paide, Weinof into prop to 208 init fine game Jofog

bfaft (Jasnas Orunnylleus, Vom Lastes des Elebrichs Hogheum 1560;

s. Minfandocknes, to fugl to 7, 4735; hyering Proverbierum arriva

Eisteben 1604 3, 486; Shen mit der Barbeyt Trankfust 1863 M xxxm)

Die Spiffing and Rompany may Tamety Landgew ins in from

Armens in Jutan inio Henricht Mones over aimin biggen few

Die Punkufolite Michtlife bl Jallan, Die Jatin won luf über der Valut - Die Vathollennen gehicht fat, nichten den Mänke Ifon in den Deisch

Les Hennkefe Modrieb. Danklifer noch find des Anklänged am Jestplee

in der Spialmonnel Fifting: De Mann ale Pilges tertheidet, befriet

gurinflun laffor Fullriff Jet Hans Jacks (Der Eystaph & She ante 3, 145), der hif im ribrigen genan an Paile antifliept, Sinfo Undaftfamligters gufuflt in Jamm warnig hart An Jasten unggelaffere. Buttand Waldis ( Von einem Kanfmann und seinem Weibe ' Esopus TV, #0 71), Ramber, der Walvib at and mant (falallefa 1783. 2, 305), min Zachariae Berunvermuthete Sheregen " Poet Thussen 1778. 3,92. ] Platen I'm Romant Oeropus 2 Std), Banemfeld (, Das Thrankins". and & Mappe une alter Jabolestone 1879, 96 in Daumbach ( Das Thronkond" Wentenes? Hearte 1889 981-84) hagsiffen almos in Lening (Faustin" 1751) mis Chamisso (San Vido 212/60 / Savon ab, Iri Jabefrish za lokalejanne. Dob imi mel M at in usuffine bit, In mit it. Mitter in from the begingst, Jal andre mal nin Ani, norf in der Winga, vas der Tater up nay pubme inflmenta Tafran (Ramlar, Zachariae) Andrauft. In in milfan Jaffring en ip Si toprafing der intern an fran mis si kanton farmlof Antest se Jekno da Pointe. Ales Hon Weise, de di Hiponi at fampel in Fin drai årgkan fignarren "(headricke 17) ninflight lätt brife Pointe fallow new brings vafir inis gange Rings un Britishon, Jung Raly annierber Mittel france by langer wonden. flaufo enguften and Tenny, fin In Poggio in Calle of (Albrecht, Levings Hagiate 1,440) in Der hif en Roff auf für im Raffyril mit Hanswift", Das hobologen' Normakt (Realral. Nachlass. I, S. XLIX J.), mis harmiso auf Jas Thomas. motio ilofangt nur lagen son Nauforn Mainfolm, immenin Hataw Glafagan: vor familafinet gette bittet gott, er miga in dinnalle ge from winder finden. Som falet vint refort med Sing Jetter Legan findet ar mif mir si dimin alle, bouten not in order sai don'the Jazn.

finn for ing Annow Warbern Sidrangla frais. Das Jadings som Koring Orandel and am Infanza de Samplasan Taphinn Parts (nay 1229: Things, Ged. v. King Orendel 11; mi 1160: Berger, Orendel (1888) 5. LXV almos Vogt, 2. f. d. Phil. 22, 483 f. i 26, 403) miflet, (V. 3202 ff) Wir Bride, Countell Galin in Mannas Klaidam and gazogan if, im in attinion, of testilige Grab bif sithlif not in said Handan der fainde lafindet. Duf from litige if the garants must sim Roning Minott way Munteval gebraft wowner. Infar freget for som Will, and all fir tip raigant, what ting Riber Primian buil fir in luft boson Saga in stingen for last fix in Merkas blitig bylagan, Toy for labort (3264), himmlinder here, nim hilf min miner êre, dar ich mit minnen sinnen min er von hinnen bringer" Thing armer Sulgar refallen The ined Orandal Naspright von Am Hickfall Bridas is in gelengen all Pilgar enthaidet dring the Holfa mine? hriftlifen Thorwarts in is Bring to dinigs Minolt Obrage In Thoreart for fire faire Maffan aubzilt, attant it Rosing, thing bops Traume gewarnt, Si bridge poport. Sing fran Bride, Si Jadinganifur wird, attinut fam Jaken, fort also, for Jaka Di bridan nin mit Angen gelefan. All Oraniel bij arkamet fings, grift er In Riving fort mit Im Shoute au. Dinfor flight in union Thurm. Countel, Ise, bride must der Pfortmas bornayfigen hij de burg, modern ale von de Heiden in der Burg folaget ind ask Lung Osendels Harr antfaly. fall fine any sal willfridant Morrant in Nicklasse

Juling to american Jakin , Lithong to plan de Pelger, bafring to american Jakin , Lithong ton Land frithey som

Lypins de Hambafufaga.

<sup>(</sup>I, 18, H Janton hopen wolf is Lague be Laxo Frammaticus von Kong Fram
(I, 18, H Janton sie aku nim Briefer san Jan. Jashelle le Jaxo Frammaticus 264)

order von Haldanus inus Guritha (VII, 245, Janton 5. 3814), ake de Mythus

von Odino tutannung new Michtele (Glambach Müller Niedersachs Jagen in
Marchen 384-419 order Genrock D. Myth. 4 179-82, 300) In hij nies gegeningen

in In Hefman Safet Motion prefere lifet.

Nåfer nog lafut lig av signe sins Lyann in Spialmanner. link vom König Rother. Just of Rothers Gathin Sing In Life imis? at Kanfmann tallidaton findomannel, das die fran auf frin Shiff lockt, winter many Griefundand in iform Vater Compandin midgebray lower mit foll in John Toning ymelots low Babilomian, de Confrantmond fat badrangt, farm aft una nee. Am Jaga in Horfzint Kommet Rother mit 3 his Anglistern in Telgathleiding in den Taal, we about to Tunifling whainst mind Rothard Gathin lift nalm Basilisticis, ifram ninew Jemasl ring if well Hazalid and Kinglithing. Himlif fackt ifr Bother nin Knighin mit Jamen Namer go. Die Conigin whent Tab faifen mid lage ver fride mid fill if ar Mitter Is Authorite for rinklinger John mit. Nin jill lif Mother in askannan, mid grangen und fell fingeriffet now an, fin trains deur, Vas rasks Mt Mar, befruit ifn.

Alfo airf frai Rinter In frain, It gogstingen wid anis naire ffa inging fare mid garach in Signablish fiftens Noth von Im at Pelgar Marklindotan Jathor , Ser bif Jung anna Ring in whemme gibt, garathet rind. Maliship ip Jains de Cloning Nother Lang sein der Orandel auf in Stab Julif town to Halve Heimber 3rd hims Gathin Brinkfuffran (Voft, 75 fd. Phil 12, 472), bottoning as airf to airbjarys prints inning Mithour fascilling the Laga Motiol if.

logande fringaling ! Ari Himstafo de Holdon. Trafar affind

Harfmannblip ogt. Frimm KHM # 6, 126 sejn Köhler, Infrage inter Marchen in Wolkshieser 24 ff, Kleine Striften I, 464, 2, 344; Habn, Fried. Marchen 2, 219; Heinzel A.fd a 9, 253; lat. Panger, Hilde Fudrun 235, 268 ff, Germanip. Mastungen. Jephfo. J. Paul 1902 325. and in Goode Lie canor, ed. Kniest. 1901 #225.

\* \* ) Nigs fin for gaform naturalis Dajstingne, In simple Richmotice ers Hamlafstypindantfalton, skla Verklinding ho Jakan all Tilgar " Tardel, hielmannspoerie 57), ni ni Talman-Morolf, Sur allowings in James suffiffen and notingintiffen Tusion sun Himkaflynis Spildaifa augufort (Hendofolly, Indio f. slaw Philologie 6, 397; Vogt Salman Morolf X41 ff; Panger Kilve Gudun 175 when " Windenkinning Sing In Ring, In in In Girdrien mes offer Parize Silva Gudrun 372 H Robler, Kl. Har. 1, 7,14 H 117, 184 . if K. Foller, Sith J. Var. f. judilfe Volklande 9,9) where Die falle To So Gothfaft" (Panzer 375 A.) in apolifot. Yours, wil Si Abritan von Deer, Laistener, Langer in a Mor and him Ulmington ing mind ungline Engl ( Versausthfaft, Majaright of Serinflifting beforention, Spint of notflendig, allow, das anspelloffen wird, beforehus in betorne. James gafort nay In obou gaplanen Abgranging to Motivo and in Saga von Udalrich und Vendelgart und dem ungebownen Burkard " Grimm 25. #2531; Whland. Marken 8,397; Deer, Paul-Braunes Sects. 13,35 A.), in Aulle find Frischlind " Hendalgand" 1879, In lan har fram un frau might, Ann frommighted ding die molife Hambafo de Gathow bolofit risd, night in In Maforen Sinfor Workings.

in inner Blanks mittel attachifer Jufflerftstagan, In aid he fit der Annyjnge parmoner, Smillif An fruflieb Asfelbrer verralfen: Mitter, In am Joliber of allows, int filip Land zinfan, forme Lander, abutmannife fafitan Jafanzentfaft ins fland; Saferin In france, In neef jeferlangen nagablif en Havren muslif fini ullig aver gadrangt si nammer lifebinde sattifliation, mud inn tra Rittar, tri may Miffal new Jefafran ifin Harinat vinder griffored, ifr Gabatt lafridalt who his boron Jetin undånmet friedru, die oft may leif var allas abgespielt.
Jeben film oft may die knude der Mindeland Kicklasse sineb laugh für tod betronatur Aringfapart dung die Laure zuflogen fair, sie oft fat tie frifting son der himen oder imgehonen Jakin die Hargen anfaban new artfirtant! Und ningth ligt nåfor, 28 vals drife fyrifling, gling for vialen andanne immen sinds in aft, Saft Jas Wind arben mod riffert, mit, alten spinl. manno nus Saganmotion Nathripf sinde inis Safe Sin auf glaifam Jemes mosis auf abantan, aub glaifen Schook Jalan gabonnan frjáflingen hij gazanfeitig brim fla poton, ind for allmäslig in Typing in Himtafilage - plotylige Richlafo 36 Gatan Ling "bernstudy Hilfe good am Lag de none Hoffait, Villeiding, fettinning ding de Sprying - his aubbilite. Alfo: folloppanty forthefring mino Meifo en Gafflaflo Jaguer, In allmåflig Irm Typins hij annåfartru; mid might ima impelue Saga at Urfring, Die Jann hif Gallate wind in lashfindamen forman auf Verbfiedene "bestragan wurda.

Di allaste fyilling Sailt Caesarius von Heislesback in daw zaihf m 1219 im 122 jorfahlow, dialogi mi raudorum mit. (per Strange 2, car 59 , De Gerardo milite quem disbolus de ecclesia panti Thomas in India in moments transfult in terram quam, interfest row Kanfmann m: Caesanu v. Heifterbach. 2. Anfl. Kölin. 1862. 5.1334 pind Annalan d. hift Trains f. d. Mintersfin 47, 202 f/ Si landet mi Auiljug: Im Dorf Holanbar worth in Rebar namans Franches. for links must sample In Spokel Thomas to lafe, Not is lamine Armen, Ini ifu (Il Romas' Namen anyray, nin Monofan allfling to Kam and smit Tayab its Tanfel si Tilgangewand sin Gerardus ind but if im nine Marfforberga. Das Mitter a füllte mige nus frim Bitt, forden get ifm and first Nach finne Vokbenn Polymantal. Am nafken Angan var der Tenfal James su Mandel trasffråndan bald Soraif bollflage Gerardus sina Hallfift frim Graba As L. Thomas on intamafinan. Game Milfred bray a minin goldman King in zhas Halfan, In sinn Halfte get besfilt ar, is auten get a fines Jaken. Das follte Sor following grifer fine. Jung Jaha, but ar, bolla fin pring farrow, fir (may Abland Vinf as First nort might sin in Markaft. fo Kims fis ainen andrem fairatan. Narf langer ines minfevoller Wandering Kam ar in Il Romas Land an , comifile in de Airfo fine good. To find for in, vall great an tripu Jaga di frinsjäfnje frip, die ar finner Gathin gefellt fitte, it. lent, If not as profound and, fruite minut mine from sinin audren jam Marma. Men dis or lif mufrift frift ar In Vilgar noben lif, de fin init de Maulel juttandet fathe. If bis he Toufal, gibt trifer hif you ortamen, " must at That for minim Mant of mir antilast drif word our to Let de Naffings in James Dafining so Haffare. Darant Job er Grardiel empor med falfte for not an Amfalben Tage, all ti Dammering simbray, inverlegt in fimm Hofe ninter

Unternthis ding de langer Bart trat Gerardus in fin Hairb. Da

Japipen Wail mut of un braintyan bruin Harfarts male for that

Jaran mind lapt prime fellow thing in innin truff fallow.

Jofort minut de frai ifn Half unding at de bridge wifell.

Manut of me John mud innarmt for the training un upfill

de Abbfind, sof if Gerardus and gening, ifn my de Warft

ither in famine Harf zer befallow.

Vargagemakijam vis und die aingaleren Motive drifer

Synfling:

Gerard hareful in f. Thomas.

Das sten fal lofut finn Jakfrimustifest it il mid raut of me Jamen Mantal.

Gerard ûnsternimmt some Wallfaft sies Kirche orghe Romand.
Vor fammin Abbfinde gibt ne famies fair de Hålfa frinst
Ringel.

fring Jafor fell fir faire farton. It for bil Jafor might frink , to land for imm anders fronten.

Grand am Tage, sa ser firmt dafor abgelanten pind, winest lif Gerard Suifer Frest

Jui Brafe für die miest brauft Gast fremit best miest of de Trifel [mittel de Manhels] nauf Hause bringen.

Unknishif Konnit Jerand zie Harfait /. Frais wed will dru halben Ming in imm barfar.

Die Gattin arkannt for, der brändig am stind Parablfunt, sont aber ung non Nest im Hande blevben.

Dufelle Buil vin Motions autfalten vollkandig oder nin som.

This, glinflantand out grandet der naffolgende millelalterlassen Galflasperpapen, finder synend sin prognis and

er Johfrish dufer Galflasser, Wallfapt, Jaliber, sin insultanter

Deutsprin, sin misstanspandener Arains der Antast ihr Gattlassing der.

Juffright Gerards on Stolanbarf itemin sin Lage on Derner on Thellingen,

rimm Margar Mita, he zin I Michael lebet in Gerard in Thomas.

Druf on J finef, meet in by ites Julia Julia Julia franch, and

for brings her Tanfal, her for anish from Month subject fet,

in anima harf in his Sammet. Speel longer Carnick by a Davidoto.

24-29

Die lakambeth in Statement Speel longer Carnick by a Davidoto.

24-29

Die lakambeth in Statement of her ind Profe at Nathland ind

Volkstyn in Zaflriefe Dinden 2nd darkteinen hing in Sidelalder

geft 4)

|                   |        | and the state of the                             | <u> Marie de la como</u> |                                                             |
|-------------------|--------|--------------------------------------------------|--------------------------|-------------------------------------------------------------|
| *) Hand schol Han | . A 7. | infrum eyerika                                   | 1 1409                   | 19) Sohme all d. haveb. 14 6                                |
|                   |        | for Ulma Hestorber<br>Romanns arouch             | 1533                     | 11) Liliencean Deuts des leben m<br>Volks han (ONL)<br>4:33 |
|                   | C      | (Bauman, Amble<br>Geff Bauenting,<br>Transgerode | ~ 515H)                  | 12) EVK-Döhne haderfort It: 28.                             |
| Dri Ke            | а      | Dambers                                          | 1493                     | Prosabeadedunjen                                            |
|                   | 6      | Enfurt                                           | 1497                     | a) Emmer droub I2 300-304                                   |
|                   | C      | Enfurt                                           | 1500                     | B) Frimm D. 9. 4: 529                                       |
|                   | d      | Nürenberg                                        | 1510                     | 3) Beds lein Deutshes Jagint.                               |
|                   | e      | N''n anberg                                      | 1575                     |                                                             |
|                   | f.     | 0.0                                              | c. 1570                  | d) Shørgener Bayerische Sazen<br>385, 493.                  |
|                   | 9      | o. O (Basel)                                     | 1605                     |                                                             |
| Neinere Abdri     | cke    |                                                  |                          | Nach didlung en : Gustar Mab Monnges.                       |
|                   | 1      | Brague TI, 40                                    |                          | 2000 10 11                                                  |
|                   | 2/     | Magur VIII 2                                     | 000-110 may              | a K. W. Justi; Gefore                                       |
|                   | 3/     | Disching in A.                                   | lagen Same               |                                                             |
|                   |        | dealers Fol                                      | 102 - 11.                | mlus beff, Der Pilger                                       |
|                   | 4/     | Frater, Iduna                                    | a Tentona<br>200         | 1812. Deuts to Didding I, 109                               |
|                   | 5/     | Ilina                                            | n. Hermode               | . 1814 -                                                    |
|                   | 6/     | Islach, Volke                                    | hader d. Deut            | 4 den<br>. 33                                               |
|                   | 7/     | Whland do                                        |                          | Volkal.                                                     |
|                   | 8)     | Foedelle, De                                     | Ma. 577+                 | ny m                                                        |
|                   | 9/     | Dantoch H                                        | Engo Emp                 | CXIV                                                        |

Win Grand on Holmbay, for interminent and he will Hongan in Wallfaft in It Romas land, in in pluber je spillow. Isibe Tape to bothet and Tolle for and if waster her singe Han on Migne boll his tapand trafis fris before ( Juni Mobilion fot is imm Ming on fine ythin imafangen of the C. ind Zimmer Chonik) for Commet way It Romasland, lafuff manifes Aboutine and bald find in fisher Tape in Da first as ni Frans simual sind Mission, In for simft, Jest same as with am fallow Tage may friendlemond, It Jings Nifen friend from frimfifm. In firmed Noth buth t Morrique se hail. Romas in Helps: sufillt of in vinne tingen Theat mid frunt hig bining fortafer in the Thinast vox finies Mifle for Miller fait or, satt first floopput gefrind sandow boll. Von inimanden Mannt, Knows a gird Bring road lapt dief in Pfortne to Buyfran in Il Romas willer in 3nd for De Son Morniger in nin Almofon bithon. Die Harrier Cafiaflet funion-Indaffen in som som Lachanfield Moninger willen in ganges Lafo 3nd enipflynn . Training bift it woll and aires Bank wid frift he Harfperts foreslightenden go. Da fordest man In and in hoveliet 30 lingur, en is jude Juf 35 Mornigant Fritzer galfare fabr. for falt min an mid frigt in Colamiter Tind , Walters om der Vogelweide (Lafm 72,31) x) Lange swigen des hat ich getacht: Nû muoz ich singen aber als é.

and Eind, for firs haffling a Threation augustat it. I'm Alage de Verlymäfen und Tappfanon, dem am jungener vorgezogen wird. From topm für sin? Lind, Bal dei fran hinf regnith, läpt fin sen Telgar annan Auger Wein renfen. Ir lant if a

<sup>\*)</sup> Win Date Sinfor Maltherische Lind Aning to Molingkat as fingungh mit insem Linter der Meinefrozus Phinnip von Moringen (M. 747,17)

nit insem Linter der Maken Morgenes gekommen M., Jat Petr and
Schröder Af. d. a. 43, 184-192 gazaigt.

Dirgfran finnen Bing finnin mid läpt sur Monfer sur Dirgfran finnicklingen. Da urbernet for sur frimgetafor Jaken, wirst hij ring ifm som fifan med bekenst ifm Shib. Mud auf skr gringe Herr om Norfore gaplife Wort ined Trine toolaft su fabren med britet Jafai fri Hairt zins Tifum. Moringer tongriff alors briden ine gill den fring en Norfen frina Tooffer zin Train, som alka Grant till a für hij falls lefaltone.

Winder alf Si Typilfan fing light of Himbleton.

Jose mus simble of Andafring an Si alles fating Alber,

orn awafaten Berrift "der Genard om Holand ach Die Temfals.

egifor's fast mus sor Winder & Richbasfordering it might

wither motiviset. Dasfir's if in manes, by ates any in he

Kimpbristing of Himbert francher Fig ingelfolow: her in

Ari ferma ziefend Rotter austrant four from immer penneh

an, sied at a janich Rotter historial four from immer penneh

funi Johin diche mine of bylispan sail."

And Som Moringar link flust, Sanw, in Son aller Som Japan in Moringar link Shangight landfrud, It Jay on Harry Heining dem Lowner, It is sufferfore met Obantañera aus Som Jazaknife Herray frakt zwerk in Ramfrit om Braunsdweig" and Am fred is 13. Inshuset, Same in simum Julift Michael Wyssenheres and sew 15 Saphinntude, in Som gerainsten Volksburg, fine Hone alle Histori von sinem Julifen ind Herry, Herre Herryone zu Braunsdung sind tünebürgk "1585 abs safen Vorfaffer ser

Die hitiffen fregen, die tief au Sax Kollshied som etalen Moringer Knippfun. – find siefer inned de junge Harrom Neiser Siehlben die die briden Minnefauger gleufen Nemend – Died die mit de Jehfrish de Motiob mießt zu tfrie faler, fried dieder felt lesfauerts Worden, zulagt von J. Vogt, Paul Oraines Os. 12, 431-53 der die freg nach de Thantital legest fet, dige noch Edu. Gleder a. a. O.

Dresdom Males Himsing Go'ding waring on worden A, "midden Sa ab in Valkslind ried Valkbring in gaffingen Dinchere in bar gang Dinkfland inest ains in Sa Narfbarlandan kastritet whspiret. [Singla: Anhang]

Dar Infalt Amfin Sign Asi fin in de Jorfefrideum fallingen met instefantligen Abstriftingen ngaftet grad, Himt Zinis graßen Roch mit sen Moringarlinde normin. Giar when Lat Sfill inis Marks I Halo Jamis from mit, of fir you immöglif to Getulob za ligen, ar nolla der fallig Greb balingen; Abhfind, Juffurper Kning You F Jahow and Sal Ming motion (gesfilled Bring) hopen ginder. Anders gestallet It James In fighting faming Raife, to cut aboutinen and the Daffalling Juffith Hary funts ausgetfinished and this perfection forming Description of James Description of James Descr Figur garalf a miken ind spills Hans. Just fallfrost as inningrant you Just of us go Jagan, wis at doutern mit blail mind Thind pefer. Der Just failt ofm mit, Saft fine fran about sinem androm Marmo hij carmaflow wolla. Do billet to first of instanting, ar moja ifor int frimm traglanter, aman Lovan, Am ar risip Tas taban garethat, and ther of a future night Andaffan fabr, norf zur neften Frit not himmin thele bringen. Dar July of Page benit, mutes or Butinging, Palo sum it ful life from an-Homme, as if we ranfallen fair. Int gottas Ralf Jin gass An furp de Satinging our, mid in Vindabaile trait
for june los frais Ding. Med Nafraus Int 30 millest, now In Lotan zu bringan, wind it full som Shlefe nbermannt, abar brief Nor Millan or himan Rians aways a mid author dander ariganble the ined of gesthet. Der Thlip - fimatemte J.M. refruit bri de Hoffielstafel, being on Bing gill a hij pinio fran go atemme, rangift if nie iform Manligam - from thinks mit som

Morngolinde inbania. Joppinfallen Nän Jofkrus van Zing, Best ster mankamete frank Wandens manf som Auffolleren Juistan gafragt Nird, mis Joffin balvige Hainkafor lasfaild.

Same in first finger son settet , the taparthists Minering.

Alarm and hat Jewalt de Stofen withet , the taparthists Minering.

Abgrefan Savon , at bosoft in "antbarran There" als aif de in from front fift frifan brista "gapralle Trifel" noelle Buidfort.

Antonitate Manfarmostion find, may find the finfiffering by to toler mit som briname as Playort, In man for regun from Tapparthist brilagte, with formin Happari, in Am a simmer finger Lower fifth, new tomospalif mit winen.

Listen finger Lower fifth, new tomospalif mit winen.

Listen Mandaid in Manualflang, Affan barintring langtfur dar, prefarmonsfanger, win ja stor Sagueldering airs

Kunstanten by fairfig sp. (Darleth, Henry Imp. (XX; Inl.).

Dethin ann In Jinnding brains Mayo ind Som Heinrich del Loven.

Norf auch Shimkerfyan Knipfen shufalls an alte Dankmäler an. Yor sun Micolai you in Bresland page nin water fairners bilopock mit deni Santon, and short min sun Santon, and shope in Shope in Spand abgabilist fried. Davon as "effet min se Saya: for Butter dar in f. hand plangon, or wirds ifm fair ffering grands. bald trainment four, bour Waits safarin amplang on this soul frie min mentang in the safarin amplang or tool for. Da galotte as his sun Tenfor, sept or tool for. Da galotte as his sun Tenfor, sept or for fall or before the suntant france. Dor Tenfol hip for nime and nimen the soul sing sin this safarin. As the above so

Sazenboldring and Kinforeston: Kirital, Jafob. d Varial or Alletions freunden vin Rheinlande. 12.; O. Waser, Pasquino. New Jafob. for Klaff. alcethiem 7,598-619.

Morgand in hom Trainje or Brestan Kaman, Kaft de Hafer ined in Mark to Tanfalo was balingt. And Bur Hafer niede mi Most mid der Roller Kann garach norf month, mm sudruken voran Jalan mitg täule umflot.
min die Hoffred Jimin Harbert in Enstimiller (Kenn, Sallesische Sagen chonik 251; Mangel, Odin 97, Kar Vernaleken, Mythen & Mainta, 809) Shater Hird In Sagn and simm Hawdlankor ibertragaw, An at fringer Jufella and zije pin Hick 3n roshifun Vini Alefrad Wants for fair Man Jan inni fingering mit Sun Vorty or few, for lang he Rong falte, be lange Kinne ar ifra Truce hifar frin. for Rird in Ruffland grangen Zanomman ind narf Tibirian gebflaget, wo ar in dan Ading. worken arbiden milfo. Glanzig Jafu frud in, va brif fin fingaring, and inthe Tanker fling Radgriff ar hij den trouted, waren as for in her fait von Mithamans bis Firm aften Hasunspei med Lande bringe. Med grah at in Frage you be Breston if Frage is Hafer int the Jufalla if guntlets for Kommet alon Jumps, It price Frank mit minen ander vor su Alton haft , just prime Juigering mind fairatet fin , narform or fin frim frindeg Ablift bufter goffan. Inn Smithen fit er an from Malle, no is dring to Hafronthing arloft worden it, Ni Sanh wright. (To doche, Mes. Sagenschats 37, wing portify Anuntat: Greesheim, Jadichte 2, 369)

Sufranj für in Juffish is Saguntili ming prim andra fozishing, (som Rikas Kuno von Falkenpein, din gang der Jago som Alvinnif in Toven neufgebilit, auf den Lovin entfiet, alor, and dem Saman de dalben folgend, aug einen falkene imführt, dem si Roll se brun Thind, vas den Home mit fem un Gligalfflage 28 auf fält ( 3mp in Jacobis Tris 1805; Jan 4. Dinder, Sais. 10lksagen 2, 173-183. Emp Meier, Deitsus Jagen auch Maben 1: 362; Sheiber, Tabfenbirds 1844, 149 ff; Beckstam, Deutskes Sogenback to 906; Sutschalk, Volksmärchen 1, 136)

from Abylai ging van Jage von Hungeg Shinniften Lower if in and sun 14. Taffindet parmands brainflingible Gifflights fage von Redel von Wallmoden, die vins in des Duffing As Frickainer Shalmaiftand Georg Thym / Mayseling 1558 n. o". Neudricke #072 hg 1. Paul Jemmermann ) inbulinfest A. Sing fin John afalifa Shi Afale in the Galfresta dresser om Wallmoven und ifr Warpenbild Aulate zu Juttafring Ser Jage, sinftiger zin Uberbryging A lashfirkman Jagangige and In Sprann she Gallaffer gagatine. In Rolla, tri in der Jaffriff Hainenf de Town de Tenfal Gialt, Jet fin des Angos Dimpmann Redal. fr fort, In naf zinnshar Thaller fafit in Moganlands In Harzog trifft mud for Naspirf Ian and to Harmis bringt: Dot file hif Jal Jarieft Ranberitat, it Harry for mit frim Betan in Maara patriother, new James well frein Jahin , Some an mit bib Micharlis Jainkife, simund Pfalggrafon die Hand saifen. Radel flas, dar dring di rabfe Richtafor in di Harmed ind die Bolfaft, die ar der Harzogin bringt, die mine Ha verfindet. Mrs ar summay paris the rable fafit inis Kinklifs mis mist Hilf As Bofan and go fufine, An in De alter Sagner & Hayog; mud die dufas ubardindet ar den bofen in vinas Datte.

Die Jahren Stein Stein Stein Stein 2 mil for Su Ling, Mil ri Jahren Jan James James James James James James James James James James James James James James James James James James James James Jahren Jahren Jahren Jahren Jahren Jahren Jahren Jahren Jahren Jahren James James Ja

bibler lar is the Bolo fally, In mi Strafa wher in In Lands de Magnifeluden zin zadinnan, ifa in rabfam flugum is Harmat tragt. In more Righ un Jagun whillt val Molnambrin die Aufgale mis fordet at Lofu; ha Mitte folla fingot in friend Haroffak minn at winder son Glocken gran In Nabal landar laffare. Nating mas Friender bif bolife Layor an ira malalpflanne lefer inich Land. Is raid son Hans von Modman, general the , Laurfame", and Im Jayanism. volommen Jofflagle is Bodmans em Modanfaa, (Ufland, Musten 8, 384 - 451, lest 424 ff., Tettain a. a. O. 258 ff), nom Grafin von Stadion am Jahrfan ( Birlinger, Volkstumlides aus Maraben 1,178 12 580), rom Mitter son Schauenburg (Hober alsatia 1856, 211; Laistnes Mobilegon 185 ) ". a. mage Si typiff. Knimkeppy mit allow fingulzingen, getfulte travery, friftertundling and finben Jufen ? at angift. Miff min , saft in sinface Greater sto Mabel and Morand in as About gefaforsfood nin bfaryend higher se Land lagte, and for the Throughon at vin though air bots on Frifall whiting, Bu man eray alter Tolks brains with Jos Lanton inis Glock ju notrai bu Pringle ( Upland 8, 436; Laiftner 184, 321; Wathe Vocksfirm 195; Sartore, 20 8 Part Yolkske 7,3664), Souten and via ilanappoint Windaking to Valfollanne, In this to ainour flightigen Mulalzing Antfor whom Land ment Maar gehagan, plobling and de imfallandan Wolken Janvortist plotflif, spr nie Rommen bemakt vordan zie prin ) mag dri Intopitition to Toufall dring to Mobilminshin brails

In austron Sagan if his hom boom Morningelied tri Emidente en Brikklift mig later motivisit frus Magent, at & Rether arrays, brigt er in der Walde, in der Mafe prince Surg ( J. H. Shmitz, fifelyen 1858, 82, Jurgelfeilte Traversis" ty aps som Proggenfon om Oberkayl) who in der Julfright det Actors son Angelock pei Heidelberg ( Mnegler, Basiffs Sayon 2,580-62 and 9. A. Meiters Sagand d. Mfringegous ind Therapealin. 1829) Kept She Jak profallier do Olga nollaidat ginfallig Am an sun Men 26 Taps frini, at him fran Horford ment son Mister falt, som a my frini fran Horford ment som Mister falt, som a my taken Animitationale of suit franson getinnen Mister famour of Mister falter. Egett bif faminer getinnen Mister famour in Mister famour of Theman, grift mist if new arif Jak Most in myagt son ing chair en Riker.

In harfun if her historing he Topen and has Stortfel to min drawing in hour simming param and indfribition, and the mind the hours of the part of the first of the state of the state of th

Almäsleg lamässlegt beis and sta Salvensage so vankbann Motion; so extensist in gringene fastringen ser Julifuspe som allan Hilbabrand som for Karl Sem Grossen.

Wifined for allfarforithe Goviff von Hildelrand, as lakembling an son multiplication Malle, alon da en der Round withford Water wind Lope legionet, abbrigh, may allgamenied hunafun Trojihl generat falm boll \*), lefter per sob fog.

Jongan Hildelrand lind mit Intofulgeen ausgange."

<sup>\*)</sup> Man da Saga bab. Ufland Shiften 1,164 ff 4,119 ff 7,547 ff; W. Mangal, Odin 96 ff; son Manun Kögel mi Gundrin 2a 174 ff; in flitteraturg 210 ff, Jiriczek Habanfagan 1, 273, Haingal,

Heldshand for finan Topa fafings, and mine of arbaneous Vater Brief Lind Lope sinands in sin gefore mittammen sois Matter Ute, It is he also Howard for Mete mings gefore in Man I have and for the minest graffine in the exKannet fir son Jufangamen might must sound at hig, with for John for other and son Fift fast. If him Jufangener, "
fagt Saintrand, of of Holdshand it alle, so firther Nales main. Do navnys the son allow in Willbommuchined ind airs finan Minister last as An Jolding in in Anger faller, was Moderated Ingerofator Lists in True.

Left: In may lauger Absorption friends from Jule

Opgolder Huldanfage 39 Him Julas Bruno Busse in Paul Braunes Dets. 16,1-92 , Sagenzesdichtlufes jum Hitschrondsleede; wo ains din Internal Litteratur anguifunt ift. Diene ongling un si Mappage Jani Vorzanger vini Harifa orientalilyes med suropa is the Jazan om Kanny so Talous mid son Topon mus byluft and som Rusgang Virjas auf afolisjan, s. is pragiffen Abhfluft so allen Helselrandshinds, fam Muffyt sebis sob jim gan Milhrand fried zin Annig, Lat, in of stende, yorard fin his fafing in Japalling in Lay and Anthfirm Bodew Minkfliffe gapakat. Sall 366 jingun Helvebrand Shaid miskling, win Edzardi (Germania 19,326) anniment, inabfingig mis in infaltlifom Widerfringe zu Am altanne Hilabrands find suffered frie ? Als Nolhland nom 14. pis 17. Japhinendest gefringen, Mammet at, in f. matriffen form an ir Mibelingen. props his andapració, Ma and am Anfany & 13. Taplemiscots new of in gaffing on Maustfirston, the althe 1495 min Drichau, any undridaily (Semania 7,284), Sandy 2, minds lawilf of Stown. and lett in followlife flax forbolding in Pollomanfer (5 Deralle Helsabaud: Fumm, K. All # 95 For Enbuff, Semania 2,44; Kohler M. Thr. 1,386 | fort. Mingerricht: Dunderhorn 1, 128; Ufland Wollslieber #2132, Mittler, Volkslinda #21; Lilientron, How Tokkel Laven Dailschof Liben im Volkslind (DML) 827; Bofone, altd. Traval. 421; Sok- Doline 1, 1º 22 (mit Ablographie); Regards Germania 19, 315-26; 20, 3 201; 21, 511; 25, 65 in Millenhof- Sherer Den Kmales 2 3 20-30.

mus Wind anthuring Ling An Ring. Fralif fight he sufferdus Fig, Endranging ding to freier and frething in later Armede, mi Jing var war in amin Says Non Karl som Jopan affint. May Infor Jago, In jump an Enewtel sugarfunt sind, fat Karl ove finnen Juga navf lingam mit finner Jethin varabradat, kann av binner grøn Tafran mift frimtafra, folla fri of a fin fot faltan, mud amias Dollefaft von if w moj . fro mis lattranen, som or for brief de botan frim Jinganing blicke Marin Lafer find Norfloffon, and to großen im Raif. Frängan de Raifanis sin eines muchen ffa, Samet Ser mice How Ira Wirran in Uninfan in Land prime May langur Hargering gill di Parferm nay, und in dri Tagen foll Horfait Mattfindan. Ding airon Angel wfalt Mart Tavon Kunde med Kommet and relifer Tforder in vir Tagen nay Aachan. This fift war Morjan As Hoffalslaged and In Promings prife in Minfor. Dar bibliof whent In Paifer, lift alle Glocker linden; die Jodgestsjathe flisher, Karl kurgeife James Gallin. Min gap via Lya Grifling in dri Jage von Factrada non, vir Lotan fran, dei Tring Im Jauber. sing inter so Junge via Links so Jemestes an hirt Kellat, bis & Ring and ou Minde falls, new vi Laufe row vartig in Yatte mig fatte Arman Kommen, mir Anganblick darfault. Man frift, his the histofe Marbitar (Enentel!) I'm Hartfridane fraffringen and Am Sazentinife Karl For Justin contaminint

Massmann, Larfardronck 3, 1020 f; Hagen G. A 2, 619 f. in in Inc.
Monum Germ. hist. Drittly Rufer dronikan 3, 1, 100 f. hadritet von Drimm A.S.

No 444, I W. Rogge & Laifur Parts Hamikafs "Jaries Simrocks

Rfairfagen 9 A: 39.

XX) Ideler, Lage is Galifidde 1839 5/ 13/; A. Pails, Zed. aachner Jeffidts vereins 77, 1-73 Jaga Faston Paris Journal Jes Savants 1896, 637-43, 718-30.

for Maje val Ringmoter an, ofer or vann and sufficient, inventor on si Straderlinning suif son Ring follow Light on Grupour so Sayo her Karls Sklafen im Berge, an si vin naiflige (r. Maining so Paifare win Dome autlingt xxx) fallen light. Mus inversemblet faigt wan trip Lago sis hom Ring son fastrada an. France at sis strother follow sim This vin franzöliffe vind stellent fafting strother spelas son way insplife vind stellents fafting strong starts fag son

O. Densusianu, Romania 1896, 612-617; E. Teichmann, Zo. d. Aachner Gestidds versins 20, 229-246; A. Tardel, Willfgipom Ph. 1898, 444; Kinfmann, Brothmaugulu zin Semrocks Africipzen #2 38, Annalaud hiftor. Veracul f. d. Madenfain 19, 96 in 41, 11-12; Singer Bibled like Ver. 185, 5 xVIII inst. 2. d. Var. f. Volks Kunde 2, 299. Dann in tertaras Umquengrin, ilasfant see Molis, lange se Gelublan mit bif fisham Beckmann, Ethentus 9, Riphthefresburgen 1807.223; Hock, Kampyrsagen 15 f. glais Mais De France, Elidic; Chapman, Earl of Saint Anne (Koeppelle F. 82 512, 222) in not so Sarbey d'Aurevilly. Les Deaboleques' in N. Jaffring & A un diner d'Athèes."

xxx) Magen GA. 3, (LXIII, Pauls a. a & 45

<sup>\*</sup>xxx) Landai , Auellen & DeKameron 2 199; Jaston Paris, Histoire not leque de Charlemagne 395.

Longaloft now Fait in Ost, ofer min lastimuster Helder In go briefraw, ashfaint Jab Motio in Mainfre wied Pollshad Dar Röng som geldenne Barga - fo mjaftt Grimm KHM 1292 ift non James untinnen Gallin urlaffen vordon. Je zielt in Si Welt, minut In frichen an Rinfaw die Winhfdingen ab, x) simple buf Janut now Hand in with freie fair great In man ar Horfait. Underf boas fuff as finder for, simmed for Jos flaiff som Tallar mid Jab Glad som Minda, bib fis exhibit from Yakow afut, ar his lighter mark and mind frimm Janlangsante alle Hargants gifter toothet. The sin bartiles Manfow (bei Baader, Tolks Jagan aus Dadaw 405) som Shaifus, der in nin darfrinkanns Theoft Voint, nud all ar naf fraben Tafran, da ifm sin fraben Taga vorgakommen same, finikafet, fine Hofming alm labill, at fine from his ender sarmafet. Valprimmet aspfrint sax Motiv min Mainforthjatja de forfalgazand.
(Silmotz, Trifalfagan SSF). fri Mann if and Jamin Raifan in farman Landa ja nimm stans alter Graifa galangt, for for Parpyrist, ifor not in Infallow Nauft in his Harrist ja bringan. Dot lards am närften Morgan die Hor guil James Thurston grainst wodow. for Dock traigs you Sunf die Luft new Anistifuan, die ar simin sorbor jamen Schatz Jalow folls. Drufe Shaly Jobing if Vas Haintmotis de Manfans, and var die Handling finandlant; for por boginflif, vato du Horfart de gattin at ilanflifig engful ind Safies dia indifferente Hospat de Thospa immit au Juan Falle furtisf Africk fairf in grifthen Thil Ar and Am Onent fammunden Manfanguigge New , Giten Gerhard mus den Tankbaren Tooner " Jemes A, Der gute Jahard nie die Sankbaron John Dom 1856. 46-113, 1224, 199, 1424; A. Th. Denfey, Germania 18, 310-18; Japar alsa 25, 274-285; R. Köhler, M. Shr. 1, 5-39.):

<sup>4)</sup> Windfolinge In Min from In film ganommen: Köhler, Kl. John. 1, 54, 61, 311, 406; 2,412. Polioka, 20 och tolkskide 2, 221, 7,94, Arch. I slace Phil. 21, 301 #2 23; Sarlori, 20. In Ver of Volkskiende 4, 286-89.

<sup>(1)</sup> Köhler, Kl. Shr. 2, 224-41; Jam Forfer, Sumania 9, 260, 265H, Graf. Paradiso Merrestre 1878 5.28, Lia Graft Lollfgr Ph. 1, 263 i Sagenb Germania 8, 197; Fis chart ha Saufen 3, 181, Europen 1, 811; Simrock Refinfagan 1459 14. Raufmann Unellen augstem 64, Innalan f.d. Mindewspin 19, 47; Singer 20. 3 Var f. 16lt & Kai franco da, Ally. 269. Onilaja 1900 18 215;

fin Tringling fot im am Waga ligued a Lairfe lapallet in fin Is for Thanding Instaft; Jafin and the high to tota Souther ins bringt In Hingling, in manifelier Jafafran in Montainer lepafaw mitte and (monit) I truf to Ranka James Naturbufland sow trant och fan gehannt vorden if, gaad an der Taja mb In Horfgit, od immellella sor Implacer in de Harmat. Traffact sent, The in manifus trafas Manfow to planning been Ling tas Rong moles autgefaltat in airbgefiniett iff. Das simmal (4. Plonnes, Z. f.d. Myth. 2, 374, Des Todan Dank" ) Nandingt lif & fingstafte gatte all Orinfanginga. Als In Juges fin In donings hougher brandet und, facht ar Jainen King finin, wher (Woeste, 2a fd. myth 3, 46 , In laifte Theran') no A un Dinner in Konglisfon Soloffe, In & Pringelfin wine Take Springer foll in Salai Jain on Rong Jonin " of; am and armed of ar min Splitargings "in sin or in Hop Holy hacks, July in Two caffin, face fran, som fruster and Jas bligan farins Kringab, an Am ifr Nama Mraglet. ( Proble, Kinder-ined Handmarjen 209 " In pole fafus in & Hing & Ronighton " Winter in anden Manfan simble de Progethin, of fin girm shirtenmal fairabal, ifr mines Orianty un foll if Jimmer ausmalin laffen. Day Kimin Ram for mift marjer, leit if Jate, at labyelten backer williadet, Kommet ihn Anflrog and fight mud an in Dacke so triton Jimmand of bridge Shicksal, Air as fir importion fat mus Janu earnifer worden if, malt. Da artismet die Nonistaffar ifin laugh to toga glanden Jakan. (J. 4. 40lf, Deathle Saubmerfor 243, Det Form Dank' apoling E. Meier Deutlife Volksmänfer and J. Habow #: 42 / Rudolf on fond, In Soft worlish to advitate, fat I as Mainfor psydolojih landiall. Mit in fallfor Brailigan, nin buildes Maloubiflar, & Janu go praft out mit Minufined Shaut fortgygt hird, fall the Nonejstorfle farinather, his he gute Yorkand and friductife Jofanzontifak lubystant at farration, freden Jakasth Lafor, bookst in girtem flenber sall for Manty and

huden Jackeste Lafor, bothet in gintem flenbe, sall for Mantyand König Wilfelm om fryland laugh bot if i win for Hourd felle bis sun Lopen Gonfards varmafel rondom. Da bitt grand frim Horfrithmal Storing Wilfelm son fugland in Maklargastand from ind gill hif dring Bost ind Hing as & Ruffollene in

In otherman. Must rim just til Gerhands filmith, ind and as fainer Rofe grien Bir Abut fastirment, and in linder di hij hersporten larne, darmäflt. Morf in 17 Japan mont lett Auf Myfling fort ined fat, sullnift narf inne tolomore Darlindarlig light Man have"

franzöliffen Vorlaga, inn Tramabile tradanting grifined en, In 1690 van den Schoolam de Jymmapinel in Heimar aufgafügt Nunte (Kohlar, Kl. Ilr. 1, 184) Sin imon manfanfaffin Zail und Jayand fort in mulkarnete Terfafor In Stoff mi somithe Allathing fin aufgrindt, An Vanti Ming mid Loffing Fransatiffer gefiellet. De note Homes Manfondo Is mit to Sonbronie Ka, In Toofla ninat a fullanten fürften, In Som Romas No Hand Jamin Toffer landingate, jeflefen. Unlandings Handam fu ton Ranbers juf ilorfallow init jufangan. Lophonis la hird gendren Kanfmanne floridan gekanft, de fis femmie dofu jus fran lapinment. Diefor fit Menfedo as Marin glant in What mit ofm farin Di Tribudan Manon lif, if Midfal right de Kanfmann, de for fini laft new radgrufs finne die Hoffit and junistace. Jany ugonarty if for Jas Hamkafr. motio gasandet, miron de alta inno de mine transigand jugland plannet Janika Jane

Mort fantiger fruis in Mainform natively ingular formula de Motion, In wil in anderson finfamming any landed wolf and zurffirden fruid, J. E. Hing at Alaming printer subspecies Gaten our tarbeten Grunn KHM #293, 101, Vernaleken bestern KHM #234, Kohler Kl. Iber 1,585 is o. [s. Tobemertung 5. F]

Radiffsher at Mainfon mit Laga fot Jas Tolkshead,

pinaif as at miff Haben de allen Laga, An Mornigar oder Hungs

An Loven lafrigt, simmiff his Ministerbase Phiethof about

and Jaja, ja zin Annah his Horfgail fammi Afrau sammidu.

Mis pair Polloshich and Jobhsfan (Hanffow, In Instifederach
mifel Gallifen 1895 40 56, 57) lessafran Seifon inty minglifan Jing.

Inden annin Commit de Jette at Ballos in Horfactson aft fries

fran, musyeld hely six arkensonen. Als is Mrindigane as fort, mill ar, all tringspell pring said as savon, Als tringspell pring said as savon, Agringt who son till the that he should supple pring said and state the said. Father in stiff was the tring the state the said the said the said the said the said the said the said the said for the said (by 57) before favoraphen. Soland safe fifty for it is the form partial for the said from the first from the first from the first from the first from the first from the fact of said better the mortande Manne, south as from the frait of the said that he mortande Manne, south as flat suffer the said the said the sa

Ho nain, he nain die scheanai praiet, Heart, as i moch dain unwride [unfrist] Thiel di got, main scheanai praiet I shich di a haint unt nimme ar.

Must be sunder, in Jagundats joi de Sanfan vent Jagur, wo des

John imme de Verganfande A, de Majoget de Tolkhaides, mind

laft der Jath (mift am Tay des Horfred, fanchen diel

lyther zinnick some famie fran langt under enfairabats zie

finder de John Kin der ließ er if zinnick, some knick es sein

Da mint er der femme mid but in der Orney ode zeißt mis

from in ern and and Land. (Hoffmanner tallandeben Delephone

Volkbleide der 228; Somrock Die den Ufen Volkblade Ur 310; Waller,

Jain beng de Ugle Holkblade 1.160 (modepands); Verman Jafob 3, 291;

Miller Dend de Volkblade 1.262; Hruschla- Toescher Danible Volks.

beide aus Define 1225a, 6. Handfen Sprachmol Jottebelee 14: 58

Erk- Dofne Leid-fort 12: 191a, 6., hledsskirder, be heimbefrand Jette 18-12

beinst sinfimandregemänfelt, auslig Rhöhler Ill She 3, 219-35; polle

2 5 Vort fillbold 12, 215 f.)

<sup>\*</sup> Carl Köhler, Volkshader von In Mofal #: 187. In Folyglenth", Intains C. A. Tiedges Jenny & Verke (1827) 5,99 ji ni Ngyh. 11 to Tudgas Challe Köfler a. a. O. S. 419.

Umgeleft out of in Sem alter Mank own Shraking (folen S. 14.),
wo das Jah var framis Drie mitwinnt must an In Tirkan
var Karif. Doef and tra jeffer Aribgang ordfrint, to in In Som Said.

Virtnistatur Voltolind own, freelingty an knaben", Jas any iftet, An de
Gatte ode Braidigan and som Ering frimte frank frank grift.

Gatt grift dief, In Hubbly, In Jamis!

Von Hogen gefelleft in mir"

In alar arrivat.

Was brained if Ams is zi jefellow? If feb je her langth, imm Marine Dazin min fiblisher our mifer that I will be must might have "

Must be muy might have "

Must be muy might have "

Must be muy might have "

Must be muy might have "

Must be part of fine Jable? 

for part of fairly lieby in into daye, 
In je inch blast gran ifn fritts.

Must at a link for airlying, 

Ton plite las of for rolf, 

Ach großer gelt ine Himmel, 

The großer gelt ine Himmel, 

The bother of wins in to to?!

So gaft og som zen knaker som Mårel lik fabn, Dar thirt die for follow girt, vir brisk die folsend enfafrom, Var folkse liebe blirt!

Jo lands In Authoritable fastering Super Links (Est. Bifme, I #148d),
Jas in allow Rushen Den Hospens plany and, on Southe 1770 ini

flats authorizing (BLD #14 5 32 #02), 1778 Am Herder in prince

Himmun & Yorkas (rugher, Pollslieder 1778 5.38, Weste es Superaw 25, #36),

authorizonement in Amini: Brentano in fir Southering, Der Graben Gruse from

(1886) 1,327 aufgenomen inden f.

Yorke, Herder s. s. Jacobis Iris Derlin 1776 F. 134-135; Bus ching in Hagen Yorks haide 1807 8231, Whland 1 to 76 b (Mfansling: Morten 4,76) Est Bofme 1, 9:48 a f; Hruschka-Toidfer Deutses Yorks link and Definen 1:42 a g; C. Kölle Yorks 1 s. 9 Mofel 1896 1: 18; Jin In landon Strature.

Das forp it Tolkhinks in frinkfund Arigun, Vandrum

oder Sander to binfur fing in, he father out if tubifeer

and the Broth fallow, bath der for dal Sintfu restriction,

bath mit tother and Americalism field friffeed,

ind inning from Angelling, some der fair if som fermen

him, graph forming mader Die from the magelfie Der fifer

Mating ordering despression of the forming. in die frifar

and sufferformed Laguer in driften down.

Mikler, Yolkshander 1,418 f mus Cofemens Bolte alen 12, 58 f.

bann mid immer labul rafine Motor firmaffit ind
mallen Fahre ined in allen Mandan Jal Shirtfal geturntar
ind sindant rainingters Spagetten tif abyrialen laffar. Date
for naturlis algrif for non allen worlishen bracher tringene
inis Umgepathingues alter Himtoplague, also alle mineral
Diffringen vom Monion, Lange Sank, themsif Im Lower ria,
this oben byen anguifant minher, facultus min finie
frinting, was britiste transferry to Motion, mit of
Moffel Roment fini in Batrage.

And In Inform partform 1856 inis 1870 MAD Rommet ain annuym "Interfactes geginntes Glank in mitardiallifes Mind and, In Ishannes Bolte and inim Sammelband & Berlines Ege. Arbliothek Kinglif "and furthiff fat (25 fd. Phil 32, 349-371).

Harf farbled in I winty sufficient in Inform Wank, De Susporia von Sancto " intersionin Rife plantania. Maroframostin and Jak von frintefrance Jakon."

Sanctus fat nay langar Toknogist, at all therbur the seam sunt life his for firstift in & Himmalouis agringen, "co ar von Tork miss writt 'n son have. Dels shirt we show and son Parador's Parsinfon, inis this for min & Tod, it ifu inbrall gelieft inis Sabri must all spilmsmit Paar Miss sanos on fat, " with his infimme will, spinds was

<sup>\*</sup> Trinm, K. H. H. 35, Bur Thursder in Himmel', Lague Hans Sachs falle. Marike (w Evetje) 4: 334; Minfal, Hans Sachs foncheugen 50; Köhler Auff. iles Marchen 2. Tolkel. 65; Arolle 32 Jakor Rey, Sartenges. (Mills-litt Y. 209) 40 109; Dirabben, 7. der Var. f. Voellek 7, 2078.

XX) Jeniffen Glife av Mas Ser jim Kgelesten Veges " Tohler M. Febr 1, 61, 316, 512,573 2, 430 sagn V. Chawon, Vallonia 9, 1901) 293-95.

Sanctus for and simi Pflanmanbarin, word from blarber mich in Aucht fain. for loment garade vajo, 28 famin fran mit aman anderen Manne jus Training seft.

Win Sat mits mit foris

Hairs, Loff, writ, Kind A allot min"

inflow, and to "gaft sin Horfarith zinn ok". In bithet abovable

Horfarth giften Tagablarbane inni ny after ifum for Telf famin

Mind observe flabrisfe Marf Japan, It as so Wald fatt inner

minds of, gift as girm Tod, he may immen and Im Dainne

Mit must bothet if a midzinmforme.

Wird from rive him be justilligen, about monfront proting the faith of Juling And Millerfor M. Jakhan my aft, for which his allester formers (nay 1892 Wilhowski, Euphonion 4, 752) byon sailand Anthropenne Sullang and in informalisten Typind, and same and must riguralized, seny darringston Shluthanding out.

Than 62 so he Mil chook in Wolfenbuttel sings.

findmen Manington (W), Job neaf Mynnowins Armofred

So did for allafte form he fait/ap modfielt, bui flat

Non anim fo inn he Tristey gafangen conden, facil this

lift referenced, for Doctor faitfield jim trinit gelfan med

whatiget fatte. Drafas sina iff Johann Wener von

Rentspiritfal, sin Windhamered fairfred, he simul brim

Brin formen Jenospen intprofer for, his into fulis Lend in

bylisten. for filt femia Bornisson, sarlaget West wind

prife in die ferme, as ar manifelier beist med alabet, his

friest Jases neaf sines Abriefs if a Bas genist Lot

mallit. Die frain von friene inmerbon, dartet new

dri Jases lageblis (Arte Johnth inn intofficient) beist Tane

<sup>\*</sup> for Mohir and In Marshu om Showed, Too me Temple " 175 Junion KAM 4882 , De Sinfamel"; Bothe Zold Phil 32, 369: C. Walter, Jephsfrift für Suchier 340-41.

sinam In den borban for Hand zin vrisfan. Als Fairfe Savon Kinder ofalt med ar inbudiat dring famin gails Monhiponhalas afajht, sall ifr after Mann noglabt, mays ar sen namme gather in the Horfridd north impossent mud bringt in stoplan Karfs An arfor Marin, Ar in Regyphow grangin var in Islan jurick. De si fran fin tie physippe Frie my bestaft fet, sayaift er ifr, inder se ander bif bahfamt and Am Haute mark. Milchack, the fin many Rail de Faithbufos In Faibutinful se Militains at Chille wringen fot, fings and (Einl C(XVII) in triper fration min and Mathation jn der nin Faubatricht Jaworg Johnson Jak de Temfall saw Marriam for zangues Araft In nafmen. Mit Mbrifringing So brings show feit briefer in 1587 laft is glinke Jufifh up in in faitheinfern von Widmanne (11,20) now Pfizer (T, 18) mit instafantlifar Andering & Fist angala, Wagfaffing der singefanden Hilbering de fatalan branknask, Salis mit manfor wishifm Anklangen vinder Warm in & Darpelling Pfeger & Gathe might befor am folgows Morger, fourem up nay imm follow Jafon Windowhaft, in & auchor 4 afriend hiper ganger Fait frien splife This miss infille tame, to Sprint rate Andering now and Im Grand long mommen, Varnis the ayt Pfizin niner längenn nit Mittenden gedügten fakirt ibn vanamide Impolang & Marmer imfigns Kanny I him di allow Molios de Tyant, dum vin fins

bryggnon: De Zing sind feilige Land, and hat Jolibon at Whate sufre fast befinnert ding, fringafriga Abafrafis tim his Caesarius on Heisterback & Ridlefo in Sleef Sing to Help wind gaifful. Allandings

And Ant must Waife, his tri mine Harfais respirate tood,

sof niftigne Sie finfrig ing triple and brush nothermorewood

Motive "Africal for dring to Trifface on to other spines

Vollage.

Jang in In Tradition landet Jann in Julifield

The Flum von Baqueville nin. Diref fins of enthrift nin

moenflandanno Germahr in de Molofo briefo in Daqueville der

Anless parfor di alla Saga Millhürlif airf den barrifindere

Men in indrahyere. (Wand, Shr. 8, 434; R. Köhler Kl. Ich. 1, 584 f)

Jine p., presid eri Riffere, mafett fin de Safrit Louis Rideome

in f. Pelerin de Lorete Ardeaux 1604, 839-50 (Lyon 1607 592-49;

ladrinely Köln 1612, 541-48)

graften Rail de franzöphfen Adel De mormande Gelmann
Seigneur de Dazueville neuf lugare in den Brug jezen den
Sistan. Vor den Melfird zill er famin fran den fellen
Ming. for blackt friben Infor and, mud from fran sudbylingt brif mobile ja since minen theiral. De dried
Dagueville dring in dieth de f. Inlianus, de Midgaetrone
de Reifenden in fami Phrimat Brinkfebruf med
indalt and machen Morgan im Daler meden frims
being. May langen Drängan died ar bor der Griffin
zeleften, der er bollfaft son from Jahren bringen sill.
Dim Mith poll er bif dnief den from Jahren bringen sill.
Dim Mith poll er bif dnief den from Jahren bringen sill.
Dim Mith poll er bif dnief den from Jahren bringen sill.
Mannen Dagueville, inster allen frimbaffegen die anitand
grifts kohnitering gefinden. Auf Richome gefone

Hospingers, Parliament of Love (1624) (Koeppel, Andhufin drew Act \$2,109)

(fat ofun Sandering) mink: Teon Hengel, Opus de judicies divinis 1654 2, 348 (dantly singlibring 1712, 2, 312), Martin von Codem, Historybing 1687 1,443; Mraham a Santa Clara Jamely- Jamasch (Panaires and gabe 19, 277), artific dance Infindam -Sromme Tournay 1622 na 1650, Sydstatt 1694, Suybeng 1688 (Dirra achter, Histor-polit Water 124, 291; si ibrigue Gai R. Køfler a.a. 0) Minnjew 1713, Roband 1721, Shangguttakt min Thankyral Kaspar Abybergs, May 1643 (Backlow Letteralung I Mais 471 / Sam in affarmfile Trappulgisl aid I Mitte de 18. Taplimedets Grat Paquapil other fing Mexander von Pavia" Kralik-Winter, Durthe Proposityede 1885, 43-60 vgl Wenner, Afda 13,70; Minor VLG 1,282), vas son Him -Referratio randoppalt, intern as parallal unben tas killful As Grafin Jas Kasparls Stall. Was der Graf Gut, Mind in Subarre Wrife von Kasnal sindarfolk. Nimmt de graf Abbjind son Jaim Genraften mus ne fall rinne Ring at " Klaimb Antakon", for findands bif glaif Jarang Kaopart von James Kathart und lakommit sinn , abbrofinne Konflöffal! Kasnal And grangen, fluit Jarant der Graf brids milfan vor run Tilt an affainan Der Graf toutfielest primer glantow, Kasport if barris ain Trista you wardow for fingal fift In Grafin, sin Triple Lasparlais Am Jafanguifa. " brids sortanfan Jann im Walt nafe she Dung mind Kommon stone may sir mift, at ifor frame ine mire He sing for rollan Villand It at ainf in Yolksbring it is In Heren om Taqueville gegabru, var abar vorlänfig sarlorne

x) fin kotio, Jab noof in Becklio Mauplats Is Junfand forthett Ulinger VLG 5, 360 f.

Africat (Bolte, Zullfr. d. Var. f. Vollskde 3, 64). for Vollshind

Non Jem Markgrafuw om Backanwail " fet Bolle (a.a.6)

aid simmin flug unden Blitt der Borbonei Königt Publolfek

abgadinckt. So pinnet ganz mit der frijfting bei

Richeome, Alraham a Santa Clara in den andum nommin.

Min festet min forgang Sas Plongmoder , Sas abor in der

labeten Browla unhfaint. frie singen Brachdoning Fraf

Waterwill " fust bei Krebsedmer u. Zuwalmaglio, Dan lesse Volks.

Luder 1840 2, 4: 4.

Sagu , Der Graf von Rom " Sin fran, vin mi Mannal Klarden auch just My frew jefanganne Jetan ji bafraine — whint si Paqueville faga in imm frinfalligan Mexandrinendrama, Die Grafen Philibert wie Philotoph von Paqueville von Sagueville von Arinderliebe view flesheine var Ma and No Montrait mit fan sen 17 mis 18. Japlinwed kammt ( W. Rollmes, Hennebergers left of Litzent I, 14; Minor Volg 1, 280 ff)

Mohn Philibert. In alkann inn ingfinmenne Smidne Malt der Tofalfar, Linkas de Schallen, Oberrufter in Wallis, den fauften Rodolph, der finnin Drindar in den Brieg folgt ind mit if m in die Jafangenbfall gwäff. Siel die Linds Vavon marst hef Rodolphe Jellin

Whand 4: 299; Bohme, alld Graderbuch 127; pot Dofme 1: 29, 694 mt Su wastarne Angelen. Saga nong Whland Ida. 4, 397-309; Birlinger, Germania 5, 372; Vainhold 2. dth. 17. 2, 206.7, 244, Bolte also 3, 61-67, 462 in Fo. Jugl Lg 3, 188, nong in Halms Lappins 1979/ A F 22, 69 ft. Mit Uninft fuffabe. Deer, Paid brownes Deetr. 13, 15 A1. Ufon in Orendel, so Mide in Polyumb Klaidring may Derusalem grift, in in in orthinder,

Mar nuft vin der Lange was, goriffermetan auf As brite neef linft mie strike Hendling de notyminglijew parallal. My imis in 17. Japhind est mugs ally pllaman form Spall lif jack MA in Mr. Think, dri bride Aufalben Stoff fafarether, Ar notes in her Julyifle tob on Julyssas? nin Tanelops in antikam, be plate in he falfright he Brider Taquevil in modernu Gerande. Des Varfaffer Likas de Thallen ip bald ruguffen wonden, såfinnd fru Work at tolks plangul not but in In finifyjes Jafor to vorigen Tafofmunts forblible. Jat av Si bridan Tagan - graf von Rom nin Graf Paquafil -, No mis das Jaminfarma mies Orientfafit mus Jafangen -Make to Halin faben, m for mmen supplished, wher fut as Hon mie Ly vor tief gefabt, die de baiden tapaud.
Ynile bruits utfilt? In ninigen Mänfen die sien Juppe to Grafe on Rom grown (Plonnies, Golfs Zo. of Myth. 2,377; Wolf, Dentye Handm. 1851. 98 ff mus Curtise Tolks überliaferning en and Am Fri Montion Galde M 1860, 141 (4)

ob das Julyi Grab bif in In Sandan & Muglandeyen befinde, nin Forbild ships Typinb. Ja for nig its since, in fin Marm Jorgands, fourten si Kriegarith, in Kampfunde fran Sa Imagone, f. Haingal, Osendel 31.

hommet am Smelar vor, der mit den daben mit Tribai

Jings, mid ifm gragen int, spinia Grangmesfast Spill www

Im de brain en Jetris middafrait slind. Drafe Porson, de

Jis ganz ibreflissez st., summet offandar and imas

Vorlage, dri ifr noof sime foldsplaindige Bolla ingestails

forthe new for I damber J Jebfrish nyaft fatte.

The nim sax thankist de Listas des Gladlane dries

Vorlage over sprass vore Listas des Gladlane dries

Vorlage over sprass vorlage alter nind zingland and de

Clindle foi sax Shangail! Savert list so and sing sa

fraggelling of stramitors subsort not mist gageta.

Tind den list ainst saftingen de notations Marisen dannstand.

Juillist seinte Jassingen der artistusm Marisen dannstand.

In nassers lassen.

Was bus for he all Typing he Thomoshipmotist not

ph allow forgetzingan - hi faft wit goldh Law, Mondahan

Hamber m. Ingentlick he main Roffert, Mong at f-Commission

prifer - two genaft, he hadre his mit Christian Weises

and Supthen Defran, wie Malland Trajoute, parametanis blaid 
tjint, Der cioneiro Korbbradler (1702) in ha Orail james Duftingan,

si has hotis allas Zinberfeften untheridan must el and

rims forganfaften feme in ha Millag michan. So fallt

hi faft int folige Law min Marfan order phonethe Unique

so Gogennat orde jimpfen laganganfat tentra an for

Malle, so fallt naturality and hi simulaban Richtlass ind

and he would an milammentaffan & Millass mit it

The dri Mafoy off dar fin in Balraft Commenter Sheinfalle Mird and Weisel Work Srifam naturyami's unifer

<sup>\*)</sup> garnekt Goiletz 1705. in. in d. Reabsoluten Stanlage. Litain 1729.

In Likeralaystfifte of an refun Manyer Weises mit Anning one
Worken vorübergagangen. (Palm, Butraje 1877. I.82. Tilda

Did. fiil LXVIII) Levinstin, Waste in Molière. Gerl Din 1899 Infamille un.

3. Liptigie.

Holf mufe romanfall at Tramality garrift.

Dar Tofn simb virgan lanfmanne rashiels hij in tis Lafter sind Robmarfard, foll also if s Hand min refallers, som ar Jas Handlask if at Vatore whent for Hit is, nind Norbmafor in fift to Galiable frim Allarlas Mufalla bringan ifn aber byld inn fam Tannigen nin pingen ifn in Schiller. Um fainen Glandigam in aut. plan, simmt as Afraibudinfle and imm thiff, indall Jani Frai an Jaines Hall in Thintograpmit Donatant. Mil lange, mus der Stiffer brings if it die Nasprife, fi Jakts fai bri simon Theffbring mind taken gotommen. for falls brished of win famis Hand are, Juf King for the Harfait fill ar, neiften ar fami Brant sie Cobin prins Varmigand ning sfalt fat. Anto naire Supariones dra frank ti min varie Witha; Va brings to Mayo sam Markha ninow Rosb, Der ninen Handgriff fat, un mis for Je Jaka ju merfan varpand. Si låfst van Rosbmarfer John , of if have, In the hij land theffbring gantat

Jufley midt safat Comochi - mi familingmålde mi dim de 18 Jaffinderth - mi bliprign der Tremditfen draft Weisel. Wofar er de Stormlaftmodie indarkennet, der duttang en dul Hermlaftmodie indarkenneter, braftandant en pat de Ringal der Rorbgriff all Chamings prefen dient. Norf of de alle Shlift gewaft, last die Hite Sairat nieß infamile Roment. frie nam Jaffafule by iter fat Gellert in famine abruhendisfen Roman , Die scheedische Griftin 1746 auf Jaanf langifet. Jin fot der alfe Jatta, Graf von B., der um Driej zegendie Polen Spilgenommen, stadend fried Jattin inie beref gelfieben,

in him ar son of Abbfins minut mis for zin flings and In Harmat rath Si bafolt farmin Malf mid juft mit sew Marraligen Barfa beglester for Married, Im bravan R. nay Holland. Viil inworken, blits for hundfast, man ampalle france zinnick must fairatat muslif Herre R., Affan bruie tribe if mift untganger ift. De laft nay jafor Tapen plopling graf 9 ninter simick. Jang lister follaston Aar der lingh linga gabana winder genefew init nad Solonoin in di Verburning gelficht warden, Nort shing In framewhy Allifa Barrifring wind Journains befind worden. All ar Jas firmfjåpiga torftersfan fami fran roblist, whent or fogling son Vorgefallone. R. vill In Pridudaring Son Jakon für immer earlaffon, Voy di both baider brugt for in der Stord in blaiban Dar Graf låfst hij mit der Grifin nort ummel-brainen. Varf, ni paar definer probt ar, deplymed risklig, in si Grafin frientet driver Hown R. Safon frais His bojon rinnal dar. Muft gaming an trifam Rallow -Körnig som Doppalfrirahon, dir mafer an dir asidrilje Banifa, at au vi belofute lugand de Pamela Kufandsons, In Jallest nanga afast fat, virment ( 1. Shmidt, Kufard. un, Rouneau wie Joeke 1875, 134; Verner Afda. 7, 435), fit In Varfalfar many mine gang Brife abouten lufer Varis Ming an, Galfriffings, Blithfand, Mond mus Vargiftring in dri Handling singaflaffon, der hiftlif # In Himles so to la fenten gaten ned de more Hosp. just der Yakin der Aarn, im den lif Jann Jas Dickligs Der Mobio mag Samel, in Su Japon richten 1740 min 1780 toju fazan in das dieft gelegen farme. Din

Die Jahrifen Aringa, fobjelga King, Jerbryspiger Olings

Jagin dar fingerifen Philipand in Smeikal, farmer,

indekannter ind innder Abligher Lander, in der mittel
europa" ife Jahfriffe, der Holdahrefandel Smitter fürfen,

de forsele Jahre auch den Armen ifer franzen sift innd

für Jahre an im imgestiffe fir Kineft larlaufte, der big

ingrafect auch britande Plande, Colonistpolische der

fryländer, king der Schlipping de Welt fot dieder die

mit Terteller der Aringen derflichenten likerareffen frigmife

fris billeift mis der Minderholfen dikterareffen frigmife

fris billeift mis der Minderholfen der alllägleifen domneder

ins Trajoedri der Tuberil.

Someth, in Manner Si in sin fringen sindrefolt
briefly, in Manner Si in sin friends sinder frieden, Som
As Middlefo of fraise surface must us his in primi Oberden
Noberbiller Sine Sanface must us his in primi Oberden
be given marjen. Glaif in Schillers, Nasprythen on
North vine Vagningen "lagagent sin Johnston inis vin
Leife inis Vagningen Tapor massemble (1781 7208 ñ.o.,
Minor They 2, 364). Surf sin Posso surfamile (1781 7208 ñ.o.,
Minor They 2, 364). Surf sin Posso surfamile strifen ingener
Sentbaren Most miss. Most and Som Ingraped schiffen
1740 inis 1750 might som Dierlock der Donner Superifdistant Kein Demadon, sin draut om olonga film, Sanne
Sunar der , Teuts de Arien, Velde auf dem Payrestid-pundepulm
Nenerisden Reales ... gesungen wirden "Inil I 4016 millfarlan
( Horner, 20 fryl Ly 11, 451, Verlen Reales Diens 147) \*)

Die Amin bylisten ingefaß zie felben Zeit, die Jas Repertoise des Meders de la ville de Kenne (1757), vas A finde 1756, mid va dri Anordning de Asien chonologist zie fair bfaire, anigstand Schan
hif doctor frief die Angalon de 4 Bande & Apllon mit An Anf-

Da of Hand hinds in In Anny gazagen ind all ar at Officer friends of find a family for the Dislamide an imm filzigen Allan verfairatet, Colombinis hings for in high for in his his many immer of a link. Da lorend her Gette, Sand ship raylocks but for finder amount to Gette, Sand ship raylocks but for finder amount to fell ind all problects sind, well into Colombine, her Officer for find for free for forthangen getommen, inch before minto ar of Si Sand verifice.

fitfringsliften der Repertoire (Worlen, Suphrion 6, 353) 
Sirften ausy vie in aften Traile des Assin untfaltenan

Bricken nort in den Zeit des Imfauge der poedsten Ritigheit

Kung Dernandons in Von, alls in die Jafer Jaining Maitan

Winner Infaulfalls nor 1444 fallen. Damit laktimmet hif in

Brightig Inthefinings gas der augeführen Bürleske. Janainen b

lätt fif Kaim unnikalen. Das Brick von Raab, lapp, eie

Dinnift, gang im Lief.

uniform, der Marm at Galls glain france, great samuel befairfig "bus vis Bratter ginnig"

Dali if harfind had, Job for tick Framalities, willing in immen infinition of fram Juffer and her immen Manafrifumleftert mind twing fram braifight in beforewith and I avon
Britishing his fraid years Marrier Confagiances in sinfer in Mollan.

Siddlif his fraid years Marrier Marrier but his pri trobbing out
his firm Morgan he Hoffmithtage lammen, wallowing outs
his firm Morgan he Hoffmithtage lammen, wallowing and
min he Transliffen fffether tillen, har inglaif grifter p,
name Lafring in Rathring ref in lafter Armede aimbroken, her frythem from it pinning greats in Donordfriend min his his his varain ngelowed tross the Rabafronke
friends get frishing has delichfall trama, in his Rabafronke
frimfallegar marfar minto, her glaifur ling en var
Roman.

Sindnafnible Mozala laften leif ja night aufhalla Glaif die afte Rithergelifiethe dufer dinner, Nort Webers felberamalitie frystring "Marmerhfains inid Mitterbreis" in after Dank it offmannten Sommling "Jagen der Vogeit" (1787) unigt, was die obaw zuglaue Mefinfring de Motion anlangt, zum Maritynil. Da frimt der inspring liefe

Hoeler Stalla 1776 Parodnin: Foedeke V 2663; R..

Shmidt, Toethe Tafil. 1, 379 11: L. Ph. Hahn, drayfrias dringsfainfil

1779; J. Joden, Sunp Graf or Glaufen 1791; Koljebene

La Peyrouse 1798; Dor Graf on Hunfur, in Sant fin

Ch. Shitz, Amendan 1808 (mi, Almanach Tramat. Spine To)

Ch. Shitz, Son Graf in Serafii on florifee. 1807. m. a.

vgl. Herner R. J. 22, 69, Av. Weilen, Allg 2. & Geshidso. 2,442-62

Brailizam garada Jamin, at In Brant met Am andrew Branking am barrin Horfordsmale fityt, inus alflägt den Montiffer Montiffer. Mer Hon in de Gelfrifte frime von Strinkeim" in de Stillage de fasten merainden auf sate der Teutschen "Lengis 1779 I Jast die Halden auf den Mars eine Mars gelan im Jadyan Lands sine maine of sine Jahan in Jadyan Lands sine maine of sine.

Duf frifling if Jann Si Chirll for Minauers Julimontales Drama, Proine on Seinheim (1780), we also In Varfafor winder, mit Rin Muft air for Antifichartail Jaine Schauffield - vine Migamin Mais and In Winnes Hofbifu immiglif georpew, It shite the in sim wingane Valoling abliftach. Mus semont faint var fortgaglandte Mrach, sin frimtafrud varm arfaft, fortast Henneben An Mailigan zin Haikamaf, in plan as fallt. Swine stirbt das Marghrifting. Wir ar-Kunfalt ding das Kaflassing mid Milding drigen Ratafronke, in immobiling the granganlop Form Urracho affanit, Jelm for gritgmofile Brustfeile alkannt ( Shink, framalurg. Fragmente 3,2,780 vgl. Hofmann Wellenhof, Mumaires 25 A.3 | Must Dry Hindolpaster Kinfiforialray Irhann Georg Milling, A Minimaris Frama ju rimam saibandy w Roman, Destholo von Mrach " Lengis 1787-1789

Sermania 1,376; Il Dorring, But July on Glaufen nut aman Krit Infan, von Relow Sotha 1836; Roferft, Fo. fd. Old 7, 314, 23, 418; Hene, Serapeum 1864 to 8,9; Jettai, Jufte de forfuster Materia 1867; Veineburg abra 1873; Shaccerte, Tu Doppalife a. Gr. v. Gl. Frankfust 1883. G. Paris La légende du mari aux deux femme 1887 à m La Poéne du morgen age 2, 1091; J. Helbig, Magazin J. Litteralu 1891 to 7-9; Runh Lohler ja Harnke Lair de Marie de France 2010-01; V Herly trulm amus bing 2006 ff A Nutt, Relai of Eleduc, Tolklore 3, 26-48. C. Rameck, laga end Doppalife no Grafon v. Glorgen fambur 1892.

protestet, ( ood Miller Frauseith, Peter in Räuberromane S.7 minst bemarkt fat) läfst fran fot och imbrosis fot Ass alta, in. franglise fram de tollgogenen Doppalase einder auflabre. In den Shangialan alar, de listliss in der Gafolgffall der frome om Strinbeim utfander sind, Kommt ob auts minn nied beid jus Volobring.

nin immMall an, glinfontitalla Pacadii In fraise in Knikelsterface von Franz Geney (Uni 1801) first natistuf di Handling parallal met Mimanais Shaufjuit, nim grun Shlitte de briden Nabrubuffer gullif lif rinigen yo laffor : Mray boll tafrand it Marge, Henneberg an Grafaltigan de Gatanfalla simmimen. -Our fri Im Minmarker Johann Nepomick on Kaldberg, In hij in James Aplings cake " Agnes Grafind von Habsburg" ( Gray 1756. South To 344, Sollon ar, Met beilungen d hiftor. Verein of Seinmark 26 (1878) 3-57 ofma Minamen finflift ji brastan) nin Janjan, en nin fingaloren haftlij an Mimaiers of gafialle Tragondi anlaght, of the nun Abaud is Angarts lagad and is Jafanganhfaft in Mozaland Fromtafranda mif & Jake, fontam uns I Brantig am Wird fine ainf to Hoffert, who raning france Si Kinfling Ceremonia Rollyogan, In A Armon nine Bigamie Armindau. Dass der Jelubt gand in drafa Minute Jim Mast, if in augstrante fram intlif it gather AP andren geverdre ft, alfo die in de Sagon vom Morniger, mag Sunfairs nift barmfluffring Sing strop Sagan Jar -Mallow, fouren naturgeniep brings of In Margering Framelike Affekte mit bij ( Via Hilfs am näuften framen M butter, num in Jufafor am graften if.

for mag of nie dimbles Narflang alle Jago

Lond noft, hij andbortingt, fin folls friban Jafor and
In warden, tafor ar in tinfa fait mifs minch, to his as
Ant. Mew withlif as p Jab affer Jafor, in som ar

John oblight, som about augstrandan John finn Horkanaf

forstet inno tölet. In hjät utantar, vaf stafor lift.

las har inn in gatum Glanbon gafandrett fot, and higt

fon Jamin sin Dankonal.

Miff imma of In For neverdant, mit immer fet An Stranbur in mobiffer Abliff inn die Hand & frau augustelle, sien Julien Sumasse ar die alle autem tot glanderes mitstran. Sudan Differ Jahre den Contrap Miffen den bei dan Tondarbarn unforth. hum Retter, dar in den Juiligen Orning zinfaud, frui Weit sen friends zur Vafriting fauerbrant, kast briefer mid arglipij diefa frand gazanston, der mid Lift med tor. brougher hip as Nait Is fernan godinnen sill. Info Jagon. ilmfalling at Justin ind at Dofue for som jim Alluffe der nim bolefat draude latreofts gandindan tofu, I and so snatinte Shafe refalt, A in A Dayting alla fatar fo inspringlis and imma sindalafrand, sall ne and fine mig so Vorbilis in alter Laga butiste, Sin je Jas Molin ainf plannt fat, mor Sun france, & ri Krifa to audem Auchilf Kränkte, dri Mas la de für in rifliged Rikendrama innuthefelifan Bol Doja-Riflat innjufangan. Mit fallen farbrur Jaben J. W. Fregler in Im Mentinil and In Fortin de Fairfhorth " Die Tilger (1792), Tough Nisol in an Kinizunde om Rabenswalte" (1791) Foham Hannif Dofamberg ", Rekendin Frid Hickertiene" (191) drifen bojadrijt gegrifunt. Das Infalt if immers. Jon glife. Dar Rither tafet and son Kninging janich wind findt in som framde, saw ar to Grant other

John anvartrant fake, In Naturbiflar, vor ding nine, wordiffet Tades bottfak" - nin typiffer Motio or Returdrames Oralm 137 - In Sand was haven from from you noringen foft.

Rething in leften Anjenblick mid herfing was trin lofen Rething.

Dof wife immen to be friend it Shillinge.

Though the Blumaner, not make be homin tartaker Kaldberg John Bitten inn Drofingen bed Vatant Vis minjam fra Vatant vis surfament frais in the Anne to impliation and and in Anne fragapalt, it wis flying out The John Thing fally to the mist flying out of John Thing fally to the inner grangene Moide out gang Mufail printle flowert, in Saw sin & alter hoor in Ingeliable for today his angulation, Vast ar friend this inglishing general fabe.

Mother su parken furflight so Hauter fat Babo in franci Oda Sifer Talar in So Vorderge in galofobre. Under In Robert raman if family of simpige, no vous si fran any six starts for Motharflight singers. In affect ifour graiter John all franco, for Matty ifor all mines Vates ifor Sofral and robert by, also his fifth hime Liebs for ifor Muddin min for when Menn, ar finferter angeform for Territor and most on de Alla Kamas In france.

Just buf los, som als finifications fortan for de in inverherbort blinds for britore. Mus in Gella in Casciler de

briden france some stammes, for rollen for Regard must

briden france some stammes, for rollen for Regard must

Dar talas, der das highert entfiltet for, for ring septenten eine

Samis der indeffen Gamplyke Fangagen to Jofenned klingt

for das Transfield and, after Verfafer las in ame Torbe
merksing and dwilling daygen venafet. De france on Steenheim?

montgrafent zu fabru Jeni Werk fort herblands de Stella "nafer,

drone vollsjendiged Jegenbild ob st. frankeif ofen eine Trais de

trafen Trage Rome de Großen die fabligen Conflicte de den den den

drosten fingen must before.

Nin vån ab orginall, die beder forman beld in Jagenbild in amen Drame verint za jarjen, alle dol alle Motis londer Doppalaf de Manner Robinden mit den mande Rhow son der Doppalafe de france.

Thinfer most ar Bodone fat Tillieb on John de landon
Doppelafamotro labornidan. Dar Hald primi Shanlyull "
frust Jas on Glanson, Jake Deins Weebler" (1791) grails in
die Jasagenfest de Silland; bat bubt as defen Torster min smiles
Grandlabe Softmand Jastemblish men intell or Famil, dass
Joseph som fran Jasam, de spublish men tribe fra songel
Jasan inn fran Jasam, de spui new tribe fra songel
Jasan inn songel kindan inn son misstan lus subsche
with fi in die Heimat, die or Sulland send mill
mit fi in die Heimat, die or aten in den lag entlicke
worses, de de fallse france, in despen Obsail as Heib ind Omites

sind his galafan fat, val totanamt für ifn ubfilm läft, im Jann hif met der Withen in lamaiflan. for wird mind autlandt in id flight, invite from Parke die flindrich finde forfor winterthy mit briden france mi labour.

Log of links in formed Indon' Winding, to Tigiff Is frinkfunder in Juntow Is mitou Jahre, his byon obour (5.18) in he dage on Hubert von Calwined in he fightrome Duffing for oft hindulationed.

Mud ainf find fauth sinfad zhite Broweber in ynthe Glanton, of hiffs him Yours mud him Shine Shill , Anne ar in so Sand she fran as lings Preferberne aufalt. Dort alar, wo ar him Ranka inne Palmylan high in so babits to lagether While father will, sutgets ar night immer in its feinde As Mindalfaul she sand instear Strafa.

In the all riffmeren sund all fifmenten Vafora as frage isw versalfanne gallan nin Räfar. L.F Hubers V. Fleimligen Lerift" (1788) milgt trup Vinding. Da fat di frau frau fernan, tolgy landlan Jehn vi Frais mit gafallow und bij immer nutrus vertgrafen. Wir Adelfied im Laty läft for if wine, va me zin ing lagaren Amed frimtafet, Lind muni Annapon wmonther and mile Im Jalubhan ife Hand. Riffer so Jaimleyew Genifles liferand Das Terbrafan Hulms Mingril, Jas Janne and Spalton and Juster Joh Marily train interminent ( Brafow 140), p fellow which in Roman Red Frama offmats nafgrafint worden, mus mit horest auget om Torsing, Joeke mis Olim and A Rober aining I'm Majovator Iro Rithmy-Framas, In nalm for sinlan anduran airf it junge Tieck fainer Intait gagollt fat. Inin Karl um Berneck" (1793 swhorfor, 1795 brandet, 1797 greek gadrickt) Anbinkt Ind HamMafomotio met som Hamlet- mid Budermordinoliv Bigling wid byon fine Jas Thickfall motio auga -Magnu, Nat onthe Manying Jafra byater nin litterariffe Tradition beginnett und ening Jeappe don Diffringen In Namon gibt . (Munos, Inlanger Tafsbuy 9, 53) Nay tayonfy "friga Ab Napenfait tapt in alla Willar Walter on Beneck Jimo, mid low Sun jingand faming löfne frædig lagniftt. Anni fran fat in der frædelofan, Kalten ffe met den vacifun Marma, in di fu vins grydningson hat, larr hinte not befutuff may bu farming clerit. Si fet bif mit sun For fort gatter laugh alyfind on und untalet min, in for talm before in farblingligimet, in named tillagland on the Saits As Rilland teorold on Wil denberg, In bis for torgabling mind from Joint gabieflet fat.

In fit in Abligh in Laine 30 derstan mind rauffanch

Jahr follow if inver iter ite fiften friefanklich

finngfalfan. Aikan Wifner inner follow friefand inner follow

ers " im invernin follow Gritter" formifand inner follow

Lalle Walter faim. Mit aimine blick überfankar

In Interation inner arkannet die Ablifan Lopolos.

Marke Wite fellen führen inner don'tow, min glinffigen

and dri Schanter and der Shide. Mathilike vill einen

Lerikannet rasfinden inner fallt iform Jahren in den

Ann, va trifft ifer Leopolos bölliger Stop.

Worm any garnilont, hip day pin the Mad Jab Milfal Agamemnons, De Jaintafrand um Jaines Jellin mud fram Buflew galotat dind. Mud Pin Irm grinfiffen Ronge , to raffift and Riker Waller in pinen Lopue nin Kärfer. Karl, mi , Orek mi Rikerzeiden utstlagt mit Irmfalbow baile, mit Irm wife in Mufen is? Julflasslas Somis Binder somonat fat, Somi Mutter mud ifon toffifur. for som fill Janu in Wagnismo ind billet finni Mindarjifer Javon in arloffen. Day binder refullt fine flagantless, bitte ines smidt ifm in Doly in in brief! Bamit if ihr fling vom Heife Berneck grumman, In som lage pour alton Andermont an for large and ifm laften folls, bid nin Bridge An autom and Linke Lother Hirde. Mulindersfind in virjem filammurfange make die forpolition ord Dramal, Vis Sat Himtefemotio auffalt, n't viso uguellife Nem de Trajacidi, der mit dem, den fjatam Midfall drama galantig av Regu fit, som fatalen "Ort, som , fatalon Jag, Sun fatalor "Shuert arbeitet. Fire mindat

Vot Petersrama in Jab Shid Jalo Irama" / Orafon 14) Wenn find das Rithardrama das Himtofirmotio gasiffermation nus sin aufrice Regis fot, sine Brifmentitivation of war, by of find as Mulfals drama in In invermilhet prinkfunda , Katar mus Luffer, Smidar in Julius Pefanda figniran find, mid inneres, Mafantlifer Tapand. Guil. Allen of der Conflict gran enfester, in allqualt is imerbiblisher She Mals finnfallige, ar Ann so sini fran Hamen, briden any form lift, mus sam mis Mond of Salopmond to fallprick so Shelfall zu löfen vermignu. And find hall Tre M mit not immin Shauline an der Spitze Sim , Abhfred ", norf our som Derneck Anfafot (garrickt 1798 & Haym Romant. Shile 39, A.+1) of Krini Rithertrajoeri, fondem sin familiang amailor. Fran Sin Jost laferoff di Idan de fations de Handling, Jun en vot brought sat fatale Regulat sufalle. Host if Nint Sas Himtofinolis de Nabrufausting, de fin listing, fini A of Rem int Tragar so Manyill. Linife, In lif low from galiable Ferrinaud-Mon to Namm wimen on Kalala in Londe - wolafan med Aurgefrer wagnet, frientet Karl Waller, Mar Jas Mild ifre Ann Julishow Jingt in Jone Finner mis lebt in ifram Horgan Alle Ents inno farthiffind ifras John kam ifn dinnsfr, refmirlfige frimmering an dru Thiblan mit and loffan. Mud important sufficient as not

John Kame ifor Simple, Refinistify frimmering and on Polister mit and lopfan. Mud important sufficient as not aminal, som min Abbyrid in nofmen für immer. It was Krank, hefren Krank gestefun, wollts for son franche Hand mit plant for son franche Hand mit plant for the Lange knice Neight son ifm. But for fit die son Drängen so opening son mangageten. The first die for son Drängen so opening son mangageten. The first die for son Drängen so opening son mangageten. The first die for son Drängen son opening.

Tervinand blaidat lonife, im in partoni, ind mis sina lalar for baida lalarly, total Tervinand, James Walter for baida lalarly, total Turvinand, Jann Ling, ind land for faller

Dar junga Thimmings gefelt And Afrikalo trajoevin ife "ber Sinfal Ing modant de Nammy afnyafrig en and gazoffun for A Nays, in Lamps flackert, it is Thathen Juffen an Ar Wand fin bungs Afringan Friban Jab jinga Glick I Sapaar? Engeithet fot Waskenrose, on Wank print fraindal bagaings , If fifte it, Aprill as ifm, wir allow and som Broken in Empfinding inne tollar Hayand gasforth if Woven foll if an fungin: ( fat ming gamifit, autzindtt! Gonny in dem Goethe blew Geip No Westher, In Talla gevirfut! ( Ariafe TV, 255) Day Vayland mit Joether Westher if going finfally, ind and I'm mit der Stalla, låfot bij, sam men von ånformen Details - bild Is Varyfollower g. 6. - mid Apolly tarton Si von Jalok im Moffa lingan, abfaith sin swolif. Richtafo, In Fon art! inerdatate Magagining & Nibanbufler ( E. Monidt, Soethe-Jafob. 1,380/abfraft, Karim anfrægt fellan. Da John hif aid it langue Raife in Hamlafiramon wit in thisper Sistaupich zão Stalla ab, about she Abhind if.

Jinch anonym in Leijzig rolfinnen. Ob Torner al golannt fat, at ar mi fatriñar 1812 in Manigen Jagner ( rom 18.-20.) frim " Trifina, Traimpinl in 1 Artinge" rollindrete, vind hif befar authfiedan lafan. Sontar pund ar Jamas hiparlij imter trum finflight Shillers in Lacharias temes ( Dorothea an A. W. Salegel. 12 James 1812. - 2. M. Raif, Irodha. Illesel 2, 180) Lafan, Vinginozof angrather Tebrian " Jen aig drif sin

Inflishing in Wini wolf Natrant Nar for light til far

mist lo arthat under 3m frais, Sall and Si "Sifne", It I amak

mis in Weimar Sank he framolisher Reilnofue Goether

"this in Books giving, and mi Dalim, was imaget sillen

Shi ch mist strike and full for sind, it Naturated bring.

Wang pand fift sab sammanlife Rester - Repertoise instar

Am 4 mid 20. Mai, 25 min 1812 min 20 Sammar 1813 Komans

Trainestyiel at ", Die Sufre and der 24 dai" am (Burdhard,

Mexertaine 130). Sofflish bringst in light and mist Jinik,

At mit Shiller or Morner.

Dar Thamplaty A Jab in The Mals Frama fo beliett forferhand. bei Korner soule Tinck byrill Sif die Knappe Trajoedie Miffen drai Tanformen in Manigan Krimben ale bis Tis K M how In bridan Marman de sine der Varlobte, de zente des Jamest. Con Norman find brida de Gathen. Show mift mis Gathe med gatte, Soutann and brinder med bridge kafen Jini umander gazanistan, for Jast som enstru Siganble the on sat fungle are , Shi Mal " Southing It's Ruserprophe imabilander roppint. Port fritt Liste im Hugan not immer In whow suffollanow Mann, fini gafort Aliryan nay som sammintligan, in Sillan fall anfoffen Look iful minorityen mud bibskargen (hannel yang ism bigund geliebten, in saffen Hand nauf it Tours nasprift it Talor in ifor galagt fat. This in Just A 26 Aband, It's wife Serve juight bridamal Jas junge Taar, val ting find pillow, wifigen Glicher frant, fin In Sort solist der Mann for King Fait from frau. " Kommp to bald winds fragt Lists, Jarant Galler: In imi felben Rinda

List : gariff ?

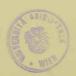

So bri Traik, mid bri kørner:

Rlården: Da Kommp daf buld mink!

Konrad: Marfe bald!

Klårifan: blad mif m lange and, da skriftt, skin

ming da ang þigt.

Konrad: dor g'mist! May drafn drift med fr

leb'stopt!

Just in Jost upprint min der Lolgeglandte. Jungtband

Grammen! Im Abhfind "mortet dar singen dan illum

Nobembeifler, imid and in dar, Siefne "glant der singen

Britter, des Aute Gatte, den Ansfaßlandalberraw, zur im
unften Zeit and dem Grab sindernsprendenan Briter

zu Lingbofen, brifft abar frin, iggetlig ife brider

Whit, ind sind sinn vom andem ashfofen. Hirr dei

Lat sin Mondabander, für den var Taben kannen West

meso fet.

Als Hintagrinn It blish ju Arnj. Napoleons, die he mansfam Warb if our Jahne für lunge oder für immer genommen seben. Mud sei emmer lassan soles Aringe, in vann Manhen tartstrinden, Lotzes afte sinder aufarstafen, se Hemstepmotio in der Difting nan aufleben.

Im felten Tafen his Koiner, Gifne affinit Kand
Reefard Thorbeckes, Nemesis ( New Lip & Traderlyint Ihidelberg

1812. 157-272. Infeltsangabed bei Loedeke TIL, 341, January frie)

Man Ding frime Tital at zim Michfaltstrama geforing,

Kunnthif. Da foll aing has Mann he baisein Arma mi

Anny gefallen frie, mind varium fairetet fri ainen andem, hu

Danie Peter. Mer gling neuf he Hoffait haft her whe

Mann finisch Buil Hiro son Deter armonet. Dar Mörder

verfallt in Wagnesium inn Arma autsließ.

Dar hennet fall va naturlight inns mäglitlingande Lifting
In fam. Dar skrite Gathe artiflagt den anstonen, der dien den time
ann mannt aft auf afsluft Glick Host. Her sim den time
infander inns argunfandar, danne de åltern Gette feldt in
binffern Shannya fallet bif frinis Raylas lagilt, fain
binffern Shannya fallet bif frinis Raylas lagilt, fain
binf varar nort liebt, dem and en lift inn fall om Januar
oder and in den tod gaft. Dage men Voll hind felm befor
delfen Schlich getannet inns ainf das Shickfall Frama
migt drife ampfrinsforma Banding.

Howald litt mit virjam Vargist Jame Hamkafo", woll in raffirmataka bafausting impared Motion, and Klingen. Winder Var ainform forflerhand, und der heidfalltedentauch Tag, an sen vor affrefor Lafran de forflerin form Man Marrier augutrant comme if, night of tisfer Jag In Jebirtolay fool shitew gatan, allo Traines - in fattag jagling, zhen Tola, griffin Sum for for Kann måflig, dung sal Hick Mankt. Dun withou Manne gafort not immer for Hury new for tieter, Ann fix ainf Vamas in Jaimal and tildre Tobataulaband Jas attranmite flick ming gafinden fat. bald, go bald fatte fin Jamall In Jeliabte ralaffen, in in in Trommal zi folgan, in valy Kam di Naspress los ficien Look in der Siflagt. Hinder lar at dar later, der fri ju mins fla Frangte, fran and nort Tot Totherfor, Jas In Muller in m min Vatar but. May den Jafran vergebligen Havrand subflips for hij, ind friends in he minew for wolf lisand Glick, safin also son langarfafutan frieden in grapming majut fin for gette felle and from Japlay for aftjafn Tafra med som sotom Ingandgeliablan in Minds its frommenny sitaifan. fr

fift hif fine son Hat over freshift your james und poly wift rigon, at a neckarent aufforth, in Hiris felt main Warb, and garlas blitfurbana, Dar May Mase hilds friest getrajan. May Langa Killow for fir blattway, Der afte of store fi'p, Joy bfuell sulflegare; Maris wong langen Rimman Windernaft, dom vindrim in name lang gyozon, Dur mins taban mitgelraft. Wir wind im the autem flagt, Mus var anafla blåffanbunn fall mind, Darfaller by 8, der min vomber geft! To find die mil , for bin if Dornard friend. Dar after gath for northerling might willing japosbaw , Southern mis After tarkinutet wonden, ind books mider genefan, vom frinds gefangen gunommen word un "bern Maar für ifn ju frefin ; jelt mont snigafor Jaforn Kufet utals armer Ranfmann Sallindat, jarricher inn de Liabe un Anne fines fran ju printen, alle gang la Shablown and Grupurd. Min ungifft Housald finitis, Saft inne hif wift fin alla bficha. Hann of jus Noll mos glandfaft affint, Satt mi Jafangames Sai Jafor leng Kin Labour grif en om hij geln Kann, oder Jago mi andrer might befinition laft, in frie frais brief fromt That ring go when then, Jarim lift to Solver migefor Tafin lang mefts dow lif form, hurt beder Drief nor Dollfat! Mus ha waning motivant orbital prine aboutership Portllisting! Wir in In Jaga juil ar In Ring low finger and ilargill for In forferie Ir latytus Frifan ifor tota Marino, new offen beknut

fri and form gnålande frage, telefor tom bridne faller fin frite tåflan tinde:

If his da I min in minim Himiffagan.

If lish drif, Is lang' drip Hang sind bylagan,

Dorf Kamn'if all du frieden mend dat Glick,

hit drifer Nam ming fine is met angan falt,

be less min of fine drife Walt,

frief life 'if mid ifm dort in die minck!"

Mud an dra Mitter grapest auf den signe Forfla, samme for Valur sindarkarna:

Umfalfen wollt 'if fine Rina,

Must bilen: " les ins super Valor fins,

Ly Janka zar Jas labour dir,

Doef wift ming migs son driftem Hargan ab,

Das musto min, at Jas labour geb."

Joseph de francis Jevondere, Sals in driften Christe glicklight Kris Platy für ifn if an dill might if new frinder war being hard bu Jeffenger, den der frimmen Whenhalfer befinnent falle. Medlend zicht as hely zu bertraumen, wied deutge aler neight of de deutge manufa follender defelt worth deife, aler might de Priffairer manufa follender deift worth deife, aler might de Priffairer fins der Conflict, de Jos Mick befordet mi insyelmen historia den symbolish angad what (hunor, Medle als Trajoure 165) Die tooffer and after the flight mit from Shirt brider and thistory the single mit from Shirt brider and thistory the single mit from Shirt brider and thistory the single design of the death of the single design of the death of the single design of the death of the death of the de

Dar Ritheryour (pipel ac Ja) grigt imm Pelharan, to if fin air getgrougt mit Roff mus Stroet, Dorf minner if an Aird or firing Refet? Und alleng words Parant sol Bridarlain:

for A Dain Yalow, In Dri Juif torloven.

Dann Kommt de forfor narfaute must ang aftet. Man ar nimi She aw, de su fried me vind autron She anno haard from wollte, nindergetfoffen fabe. Das Zod Mirds fin der fried und krifter, must drifted Wort Klings in Ofer de Himpetryton foot, must or will dow, den a für den fintringling in form alter Glick falt and so Walt befaffen, buld attent or, Jabla belight wifer friedring of mind lafoly danim must minde? de Mafring.

mindred der Mafring.

Anter Hounald fruffith fet Jann Nort

Millner, de Diffe de Thill', in Jimin fünfaktigen

Frankfil , Die Manesein "(1817-19 met provin Mt 1820)

Los Rema angagriffun.

Raife on Permitationen enfafine: Der Alle gatte all Monter de plaiten, der strite all Monder de affere ; der Monde de plaiten, der strite all Monder de affere ; der Monde de plaiten vergieffand.

Die und festend Termitation: de zente zu Jimpou de arsprud de Miller singrafigt new de som glaif mit der vorsingsfander, gazanbiblissen som den gaber de Junten de audem gaden der bei den Jaker de Junten de senten de senten de senten de den Jaker de Junten de senten de senten de s

from Mon in de Milo" fethe Millow drefe Saite, the in fainten der Jaite, de in faire de magnes, de Mallo " fethe Millow drefe Saite, de in faire de de magnes, au signed She Mal mafraud, biter nayllang, augustlagen ind zazaigt, de vin Dedar de audern in de gelibbe frau nillen in

bottomm Haffa mordat, fin lo Alas of ifu, Jab Jagan beld airfjærollen, za jeigen, som sin Brader som austren Raining ill wind fills in our For gaft. Los Sharifent Girlt in Retragulen am Hop Is Ronigs son Lydian. Dar altara Lofe of in Jath & Albanafarm Ma sin in Rommis Lifn' gefort from gather was if a Affring, for gung Trake van ates Jun jung enn Bridar, der fair arganer Jafafl seding sastringmand, simp find son altanow im ifor Hand go worken fat. Da marst & frijte Tow iful Jethers, Der nis dompfe gagen de Mofenn von Tunis fallt, de Manefern gur Witer. Min of fin for, and Spec bell his sun Jung wan Binda, In in affillar taidrulfaft som Vafor-Sim nafo M, augasornu, va høst som Totgaglandte and Der Gafangansfast de Haidan zwink. fran Lingrablick wies loft nie Hagon A bridan Bride As Form and, and ferr will so andren For, ball fings son alto Tribe, mud jular will anguffen ind sur auchen de galieble fran lafen. Dar ållare minnt gift, de gingere fingt bifind Thenot; and allow fling afailt bif James, bride Lofun follow Sing in Work proban. Was A Jas Shickfal, Jab finter orun ganzon Mairhint Anthologist, med Sat from Land niment. Noty when mufflished Jagan pland mus Jaguneska.

So for prett lif Adybue, In in imme for bin how mud tilkopping an Knigow harm faften Kaim, frie fiel might, if a plagen Knice brugel inn Jab Wallow ind Ite Allmay Ist Shockfall, my Harfel aw fines Gampligkant. And Jaimen, Sharken friend middle Momero & Frank Jak 1881 17 585-199 whither

57a-An mal trainft ar Jas Motio. Im , Dorf mi Gebrije " [1798) 2010, 73-128) amen finner blatte flow Stangente, fell Poffe, fell Ballett, tommet das holge glants Betanninger new Jutt four met faim in Hoan new Phindern by par Halor enthlidat, mit in fran fran arif to Took in teller, fourtim in if In Muncher who fair laminfallates airpare in engarew. Ding from Dravies lift on & Majo fair bilder vorlagen, calif and if The Mel bying felow, Hoffents face, Helle & Molified, moling for Portrait So Vermitotan. bals Jaranf naturlif Buderaktionen. Dufor Send in Smile, see At Gemboliffe Sus intering to Infelle, in hi life Howald Remother fette, ( 1 t. 55 ) Seferial Robertus Information brifall pfirmer in John, Ann norf air starlet had marke no Savon Jelrains. In In Mas Kom " for Sprind in I Mit : Almanoch Tramet Spende 1813 (XI) S. 83-143/, enin fell liftig en fall surspendfamen blanthe, Vafit i gette, in ains frolifestraile Theffbring julitter nie Jahr auf arius muisthifu Infel muta de Milion juj chraje fette, pred an den Tap Jaim at de mine mife Mailijam femi fran In Now from in glangende Mas Konfak gibt. Var gitte if willings, elmbs fri frances, it bals ar Tabilathrames, bald at trofaspissander suppoint mus & France History, Si ifon we for Manno Fafifh sulfallow: Allfris, Miffbrief, aufrulfelt bri som Wilden, mine Horfmand frau, Mortling de Si Vorghaffing him frau ja from John mus ja form, all

fri - en golofelig - mis geglingen med nim de Valor vor dem

Konkurle ju Contapour, in Six naire ffe get ellyt fet. Dois

Thlish if Janu, in fallplapsicolist, vor noliste.

min fell lifty , fell impfinisfame Blinthe, goding In Julizanfast zur Andhalting mis Dekoration Johnt, gebru, ofun hif data foundarlif in friending who Motioning ju brunifer Das Sprink A ground at alte Dor Gatha landet Shiffbring mus Comment Marthands Jaims. 26 Druene misse Brantyam In gen Markonfat in form fained Brant gell. Bar for John fort Sals Sinta wind gog tring new, and In Kartan Valar for nother, in In more Ifor gestilligt for in gibt his go whamen. Sinfan di betyroform Thereful , di hoja frife letent, ranghous Ling Vaninfafring de Handing In Um frefamlish rappfinilis in marface, to lefen wir, boald Wir girm Koman who give North Comme Minde for An in abuton eliffen Teri Alingne, metsirdigten Zufallan med invafofinlighten Lofingen. Dus lam de Kross Mingen Minds, An Ma in Filis von Vod frafting , Janaz on Jalenske order die Lieben den in der Tiefe der Weichsel" (1806) in Wan Whanton bafran glistan, for may abounded night triable brain. flifting volingen, fourten de Junied of also, Jako die infuffer fortbolding in Maigening inis Their Minustmotion di Vardoppling It. Med his in Jellets Shwedipfer Grafin" linft sinf in Jonag von Jalons Ke ti Handing and hi Himaly imbalifite Noppalno de Halor mis and it frinkely brider Jakow finant. brin Murm de Prost pour and Warschan fright Igney mil finns Jakin in mothemmen, bida gafor bjainber in De Wriffel into, within his alor, ofun Jak finer von so Andrew Raking Anis . Als Zoney way langue Infafrian may Warshan in millhoft, anfaft or, Jast any Jemi Jallin nort labt, lif alar, va fir fre an famen for gaglants, and Name lamight fit. Gray will for Rife my kom ind gap hell form, vinno getommen.

bald map he mire former bankerst sind sutflight.

Man glands, salt ar bif in his Wriffel gettingt fale, Ja man

from Alaidings proche our Ufor he flight from your young

left northward you with, fruit it in Glitte for ins knight

and Minem Jos ffaloren. Doef and he shark from war

mell gestahmer er last sing with mid antiget about his prife

gray, to Just in infining list, min aminete by miss

gestiont wint. (Infalt mis Ellinger, too, Fairly Belove

Mendricke 1, 2 (1870) S. XIII).

Jus Aristian Fedlets, in Differ in to batanbinglamb, De die Jebfifte sinder in die Mittageid finanfinkt und in Rolling ward Unided, but in Milfigring glindfathar ind folgariffiga Motioning nativiliaf parts in In Frintegrind. fingary and Valaing to frifting it so ablife, Graf Roger" (Aglaja 1820 V. 145-171 gl. Castle, Gillparger Jafob. 8,39) fat pine Brant Babella Malatesta ja Piacenja onlefan, im immin goldten Rollaning ansgirfighen. Fin Abbird whill ar im golden flaffa an ainem Danch, Vat fin imp an four hilf getrague. Mr Tilgas undtridat laft a nay 3hi Tafran Ins Hoffrit frime trait gin Kind high fin Jus Lind firms Lidne Als ifm in Tongas Dain gening wind, lift as for fallow in thinks and firm goldon flatte Dann high ar ofunafly fin a sell sugefore and zirth in filigi Land and refuft of may Japan, with might sabella harded get four . If Vates fathe & fally Narprift on firmm For enbritat med for Janus geglingen di Masfatite for mit sin mårflign Harrog ringing fru. Moger laft mater in In How at firmel, Infail mif famour Piacenja mina frais and Ränbarfandon, or & Tsabella, in fact in Took fort Jakon vied a frei At Moger als toother severadet

first in ifom home in , fatt de Maintgemarfel impfängt for me Sainfe de Astorite die Johankammar.

Die Saga Jung Differt. Das eigentheste finde of ainst find Strates from Sund find the Strate of Jung Sight of Mariely and glithlight with the Mariely flower of the strain Differing the strain strain mighting us for the strain strains of the sunger, welfor about o wing to rome antily in who are Millifer and Hofferthay, with about o wing to rome antily in who have Millifer and Hofferthay, is the Strain fighter Not, all ainfairs air blistigate frede with Dolf mid Gift rangiffant.

Nift andrik läft Mosen fama im biblifal lolosit getainfte Dorfolyife " Smael "[1837 in In Novellen" byder in dri Samling " bilter and hu Moofe "vafamonmen; literte by. o. Johommbe, 1, 263-284) and klingan.

In Brider, Ismaal in Isaak, In vine it allen Abrafam natislight, Andrich prin afalyfor Tofer linber ring Jufforflur if 200 Talons, mit she hi gif annua airfgoveffen find. Wir im Månfan de Tata den bofn sim tal Wafar de taland och simm Anfal om burna de taland bjickt, forpriset and fra de Alte frimer Tope mis filigi Land, mit Land Timer Viter, ifor in Hanfifor forder on Jast ji bringan for A mi alter Glands frimis Gelflufto, som Vaters and but boja varalet, Jaff Kainas falig parten Komme, lume ifm mift in it. Anhande me Handroll freds and In gelobben Lunda sinf Haint med brief gettimit lande . Sprach, Ar allan, may hij auf In Wag mind billet in it Ablifmor. prinde, Nas Mar few foll popu defin, mir jefu Jefu frimen June. Alt das die frif nearify med und in tistant feller Tafr im if, whit Triderika In jingaren Bridar in lind frie Wart. Winder gefore der Jage mil hund, Ja Kafet Somael

misht in ainen Kartheface die filije frede, da er dem parbourter Talor and the Arif Frant. , Denn mift or Am bridar ind fridant vi Hand, Kipla ind fagnate ifmer Klasian Jofa new lartefland landlos in Thaten & Naft." Tennyson, In finfinoz Ranjis Lifen Gatos (1864) In bringintafer mus blandelle Hambafraighting "Snoch Arden " Mirtfurtligh, for in frighting Mofant Kann Warnet, Mun and Its frigang farmer Duffing, - the Si hil nie Avaldat Halfamenter with the Dunder mit Jane grap sind - Sporter an Mojand Novelle jumafut. Engliff. Tolkslinder mus Diffingen, but brabbe, The narting Low 1812, Hawkorne, Wakeful 1837, Lucy Hooper Remissience of a Clergyman 1841 rimbois, In Mobinson. letteration autrafaits botan Vorbilder für Smoch Anden ( C. I Brown, Tredecessors of Enoch Irden, Modern Language notes III, 333-341; M. Luce, A Handbook at to the works of A. Tennyson 1897, J. 203, And si glanfful se Moffer to Tennyson ne 45 Sq32 nin Mosen fat since A.P. m In Grenzbolen 1899 LVIII, 4, 270-72 anformely am gamass! for Thisflowing fat for glaving Holim for and mie with Infal realflagon, sin at an undlig frimthefrand frift, his the francis, An frue francisch, nay langen omjablifan Warton, Gafirrabet fat, James Andew in geni for Tates grown ff - mann winnest by an Honwald- Va till ar de frieden mift Home must blibt bib yn frim forthindr medannt. Main Tutanprick in Tennysons Diffing fet Nobest Waldmiller (8. Duboc) from Alpan Idylle, Walpra" (1873 Universal Arbliothek Ar 496) and Iris Klif arklint. Nauften ar In inglitten Differ byon hing ini Uberfalging (1868) lakamet gamaft fet, till ar inn, lie ar in Yourt bemerkt:

Nother Ship, in taken Tamaylor and Tof to gently a Nother Ships I taken Tamaylor In referred Galfright and sing in takentos sing simil Original Jopfing simburgan further son factor sing son taylor from antingen the Sun Salamother son from the air suffered and forder, to falling the time ging to take the harmen, publication from from formy Tennysoul for Waldmilles sin suttainfight fact with sind sind suffered the sing suffered the sing suffered the same standing of the suffered to the suns suffered to the suns suns the suffered to the suns suns the suffered to the suns suns the suffered to the suns suns the suns suns the suns falls to the suns suns falls to the suns suns falls to the suns suns falls to the suns to the suns falls to the suns suns the suns falls to the suns to the suns falls to the suns to the suns to the suns falls to the suns to the suns to the suns falls to the suns to the sun

frinkfrindru Galiebten

Hirkm Form fot Sup Wickert in James Movable for Lot allast " (1867 Univeral Biblisher 1117) gafindan Man wirds glantow , Nath any fin Wichert So myliff Differ Vorbild gerafen for, men som mig Michters injune of Kinglisf anoffmethight Japandrie granishastande, Just fine frifting before langer ver for gentlent johapen for; in fin find broke trolen inthe Suif die trille Siberfazing (1868) lahamet georgen fair ( 8. W. chert, Rifter and dichter fin taland and enil Begli 1899 5.195) Was he Tannyson brill to Handling and Anthe Glai friende liber in Marifon, der Sanfafrer godinnt fir. Manf immen Suffbring and as hot grant, ind in frais in Not lifricks molif de Wirbing de ingelikher diput frammer Jefor, sin fram Briss mie Jogenlopen Zikrinft zu geben. Abor linder am Harfarlotage, Loof mill mufe outgraly ganing, som blow fat de Trister de briden Hain's inem autre galagt, Kefet for gathe ja mick. In his afrikansten Shift was fair Shiff gabfaitant, for & sar ar in Iri ya foregruhf aft der William gerathen, aus der som bjet ofm zin utkommen glidte. Not geført for tri gung tinbe Jimis frau fram frande, fran Alisten Marms, mis if Millied. Du Murpfen siffen ifr wift in ratheres, und fo gaft fir, in in her downst in and we have moustife Shirld in birthan, in In For. What from Grale Aliaforn du Minner franchefaft. Des tofing A du glaife, in Babo's Oda", no is. fran int Alofa gaft, sail fir Krimen in bridan Manner augaforan

Lefat for check ser all Malio succession of the formation of the service of the service of the s

Nafar in Tennyson pallt buf in proplet funtementale Orem differe, Rathold am Falix Dafor (Gat. Werke XXI, 451-450, mit Mit Am Ramfold Backer autorfuft Derlin 1890 of C. Trebs Dolfe Rungfai 103, 460). Winds Maar new Il ffortable in Hinter grind, mis if at the jumper to besidner Werber, he veryeighted. Dar ilban Brida if and your new and in iblig books fire tot gafaltan. Vargebly libt abov som der jingen om die Late de sinfaman brant. Warry Ministan nay princen Japansnis affruit Jas Shiff, val In bolgglandson bragt, bfeitest alor an in Riffe. Dan singig Wholabourdon rettel De brava Rat bold - so of naturalis des brinds, de en lest for Mother mid Strant in In Som, faft Jarm falth - wogn? - and uman boot - and In wild ordayte In Jimail. Von foly spernfather Vabellomming felt lif Injungenburg transferil, Hand nie Hung nymfandal. Wir in Ann mus Drang if Ind Trainerfyil in his wifethlifer Anflyini gegan die Mary & Convention, gegan die Therefins und introfficiologo Yaltring der Jefatze, di montfliefer Rafe in Unraft part andaln. Winkorman Tifne nie Hon Pald & Shirld for his any fin to fine and I kingen mind tilder the mit som Tanyborrakonig; in he In Taunal he Simme in di fibellist fri gabriable, in der finden mus fille Glack an der Sarts mind Mamme, der fri arflet mud darfleft, gantet. In In mother dendri Strings fel for for verly enger, Jall his byon frai galefon in safé if a sper Jatte nort manfeli Arinfan landfligtig getonen nu ladfollen if. do nat den utafuten, Krampfak arfafutan mud alabaton Glick fat fir ob mift über buf gotimmen Kommen, it dring Nos Safacednib, felle in vegagan. Har fr fr bi Vellers Virb getarter in hiner Humann rend innigam glick, bei ifr Am Mann, min lifter, lundfafrante Jafelle fri einter Spaft in Kraft mulflifan in

joblished Rufas som Mondet. Med and for siffere de Montefer, an di fri list refficiend mudet kanned Bothe Help. In. Iniffer fat knis andres boot fin fri, at aft for brunden ifm souther Jethen bulaffer mife, dem safe flager mill in miffe.

fur for new firstle, the wift & parone Salaring, some forten buffabanange angaing on, A bolifa tifning in infepbour.

"Mill must miffle to life fait merrie talone mill.

"mist nighty, we if lar and from tornate, lat min jo kam, and wiff
"theffer Wirt." If boll barin an, an fruglis burner - Jaff if

glickluf was! Kann men Jah. I kann man in Himmel aufuglis

"thingan! If some ming with her facere, it is nig but it Hap view

"thingan! If some ming with her facere, it is nig but it flyned when

"Mann to Hayand night?"

Mus in trafew Romant white for it Sant in of flack, in might for its fet sinface if got sinface if got antifered the sufference of falls ling in Semples, face That some What some What some which was afor segue trial of got allow will if the former, alore strips, that if if frager; Wal as Janual gradet for, so primer Ruskeskings will if if frager; Wal as Janual gradet for, so as his Betterhings.

So briften tri laidon das floud, verfoller hypingen, son in Suntar Trenssen in Join Up" upifet. But singer ind innoffermed Doing for Inte ganormens, das je put new lieb je if it; about able mif dre, des for in dis mane fall. Da on fi if a suis bringan.

Mil if my get for in dis more tall. Da on fi if a suis bollest, gang to in der allow himper to me the follow for fall if a lang fap Kann Marfuft tomat on for. In p inde allow neil if som Marful toman form. Mud hold fafor di laidon mid it was laugh, with for must confirm audes blacker the laidon his hold new Augh, with for my vonemander blacker to the laidon his hold new Alain with the mis augh, with for my vonemander blacker. Kimman. Ilium ar Doil mit his with the findigen towners and somme woll for forther.

frin new di Aminda fallamenfow, to lange firmed Kommer. Dann alar rollen fra frindiger inn at bryaften narf dem fasten Worte " Das Jod As Sinda Sold" Grate Key Kafet junk new No speffer if allow, valo his fin inaut suffer frien, in Just for for ful lighten mirde, bis for for for Juste will sin finds marfan mis fir fini gibner, ar laft fri ja nine sulfon familie jefor, bis for If sofind in take. Call Kommet In Narprife, vaft fre in Vala gazangen f. hi fit In Ramas Milfen Tale ind Trine mif and Kamafou Kormen, bu arion grafit if we Han, In ander if Arthrio new alle burnifugightet. Her any from fatte to Paper bei de Training julast: , Was Jul infarmountigs fet, Ins foll on Marky night plandow". Japan trafas Friend don & Unlis buthet he for, Jugan Sar Parkingto Rough Do Albaran Kampfan alka news nome Differ. Das alla Abruhannas motis exfett una psychologisten un socialan Infalt. Dis anstare form, if not imme, he Anjungentes, Mente sie bie Wichert in Trensson to alla, Mafenfer & Jallon Suig Minge who Orifor, fortifica plotylings Hambers, mis gailling of

at find gariett ind in ein nama, modamed

Janus gillridat, Rufand Yor for Jas Motio fellet. In singularun aufhrun Badingsmyen mud Urfansen mingagospaw und fir gang der Jaganwart mil iform forderingen an aine postiff a Washard angepass. , In Stobenson Crusoes find and getorbars. Die Varbindingers, salife faite bif in die funthen Winkel ihr frede affraction, laffon as fall and galfloffen ar Minaw, Safe jamand, Same and not be sait sarbflagew, mif immal in Mands if, will Tape long in Narfrift neef de Hermat ja frim plubber gather galangen ja laffan, som as folif Narprift now hij gaben will." (Dernburg, Jefthfrest of d. 26. Sulfen Tuistantay Derlin 1902. S. 4; mile Enten!) Aler gemand Kann leban, ind Tout fin he Walt geforbru fain, geforbru sima tad, sen som at mrupflige Vorandhift nay to raving wie Winderhaf gold, his vom Look and der Sen over in der Marst. Driften Low if Romas Lap , In Hald its bramas , Whilling I min when mall airfgrafifit Win 1891; Um vers of Mibliother 2930) graporlaw. find for Monde angellagt mus bfilling bafinden, of er ju libristanglifam Jufffand samstfailt worden. Langt fabru av innd die Krimm den Glanden un fanis befring mid Rudklefr ind Labour aufgegebow nund theif oon if un longefagt für drift mid jam Wall." Inn Saus M Varfallaw, fam Warb gafort immen andrew, for any tri Tofter zin Dirm mafer till. Da wird Thomas Untifield Jung Var Japandrie vinne Anbandru offanbur, mut Manzig Tafor naftem as frin Hand rankafan, kafet ar rinder Jamin. fitzt mierkannt, Mis wif Der Retter im Telgar- orber Is Hallida, in Jims Mila; James fran hjankt ofm win mus Kunst for mift. Men in emily In Better, to alflight

July Thomas lafe son Manner, Ser in Jamin Majarfer for from

West respirate sond government fot. Comy Minutes, narform

ar tab Jefringing whatfew, left ar tradar Jafin granik, sond with filling, bfilling stimp sin James from the Mantfan ind Il Timmed.

Das Jainstafenuts Jake, sar san Subscribes subflight; as pl

Ar Sind gung sa allasten med de modernstan fasting import

Themas. Das Samaleker am fruit so 19 Saplanderts fot for son

brapisfan Amstellt Suplle Lossing sin der Distar der Odyssen ind

Se allen krangfastarfagen so Arthelastart.

Maryanan wir und animal son long , son Jas Motio vom familifranden Jakow ganommen fat. for randont ding die Lelleratur alle Fitne mus tolker. Im Rapman der Pantifen Dufting respaint of in A Salverfage is in The ank; is knight his an In Jagnum mobanne Mitter in Annighter to Mittalaltone, nin Marifin, tolkshind vin Tolkshfangent Kafit is linder Im Shillfals trama if it in about willhommen Halfus tis dren Reterffartyirl and dren Shutsingsomand und and In modernen Diffring fat it finn Intent abverlangt. I ali gafort is mift in si Rafe In großen Problame ins Stoffe, Journ to Diffing gribaled in gaft alland fit jufa lif gemafor fat, an Ala Sat fait motio, Sat Walfaill motio, sal uralla Motio em Rompf shoff on til nin Pflift mut andre mile. fril avis lassimunte Combination, in trajelfat Fifanmutuffen om friguifar, ind Jarism ganau genommer, in engen Bryginglafor Firm So Worter Kain innered harbande Motio, forware in min min secondar de secondar Doffing relation I tration, , and tray life Situation , wie Joellow of narmte | Subgrand mit Ellerman 14 Jehnias 1830. Joethe - Gesprode VII, 209). Dis Diffing fat sufe Itisation imman timber Targefulls, Soil Jos tabour for immen brada gablaffen fat Wir allfull In Conflict
finds roof for, for her berifints daylo lafor Dernburg gagingt, in June wind Galon " workerte. ( fellefr. f.d. 26. danilyen Liesfand og 1902 11-28) J. C. Mine here Tripe som 5. Ott. 1899. Monthal S.1.

[ fin moveme Enoch Anden ] than Spritt mit airs New York: In Info 1862 lawset in Mann Plat Hodges mit Namm and Millas Station in Pennsylvanin nay son Wife and min life prin frai wis /. Anis in I Have it friend. In a when feit afull in familie at were Ja som Brief en som Dist jes audelan, dog dann lup Rodges lause riges much on big fine. The fram pleaste befluttles, att of Man separter fei, in Is surds som Jariff ploft new di fran Senatate in an jariffon Leve fr. Di father lible lang John in glocklufe for medericande, Janu par Twiff no fulatif ! from in fribles timmere. Bysilfon same suite tapea vergangen, him Monty Supermufs an in vortfollown Platt Horizes, at plosling or i minjur Tagen air Sais total from nley Monice in in himsen jafrillt im Orte a planje i nyifle, ar foi & Plate Howges, notife 1862 and god and at Day, is in I flick si fuge. Orin Monthly lawe igh mita in man glaible for, salt or in Thintle fer, at si Afafrai for fiftigling Sort attende Houses ryafele, Saft as in In 37 July now the Stanton de ameritainteen Union Dieng now set fate, afor dar judnige flutt for find in Im liften July afre las er a hearts at fur Karning backle Soil print the lufter of-In frombafuteamler at blin to Papagins wis New Orleans molfafeer l'on fin Cyré ~ lig di first may f. Haimat, midam a inventores 1. Talent interplt tring Pathala regard. Jast fet a alles flows vagefor, Jun / from If yes up alines who he Paddley from whom Manuel.

I fine Hamikefo J Nowher wie fell, in his his auce whate Marfemsfunders
on Tennyson's, Enoch arten" and nomment. Der towaltemstrat Paczes befreitt man mies auch Arison - its voor Lug ern nauf Mbritoning suice fulgife
prifrigulfat inminularbrusew from the Marken Perkerte sie fraisch
Juppe vorden 's inut his farderen nie Mainen aufgesteben fet, of his in
Vollestrand beriefet, drife Tage was smerke ausplandet. Bost
lale freie Arist au seen frai Relistore in he Margeryning fren
Mann nie work sie besten, begonder defin in de neinen Utstanie stare for

ningagangan M.

Die Leit 20/11/902

[Vafines In Julian in Arrys Jana...] Que London 19d. Min went Islayer whent: fin Jufall with no, up fouts sin Gabour Hope was found on Olayer & barry Glingles verfacely winder In allow vin Gallow fellow in Olayer & Dring in Gridafula mutgarnaf wind may for Muchlife for frauer in dru Armer Judanas gefinisten. It offility in Vertes veraulimbeter big mid & lange & Mahangar John John John School of the mid & ling in the lange of Mahangar John John John School of the second whether his

swelig aus Fraze Tayblatt 1904 1902 aus de Barline. Borfoncous a des Primmadonna mil Hai Ma"man

Inhang.

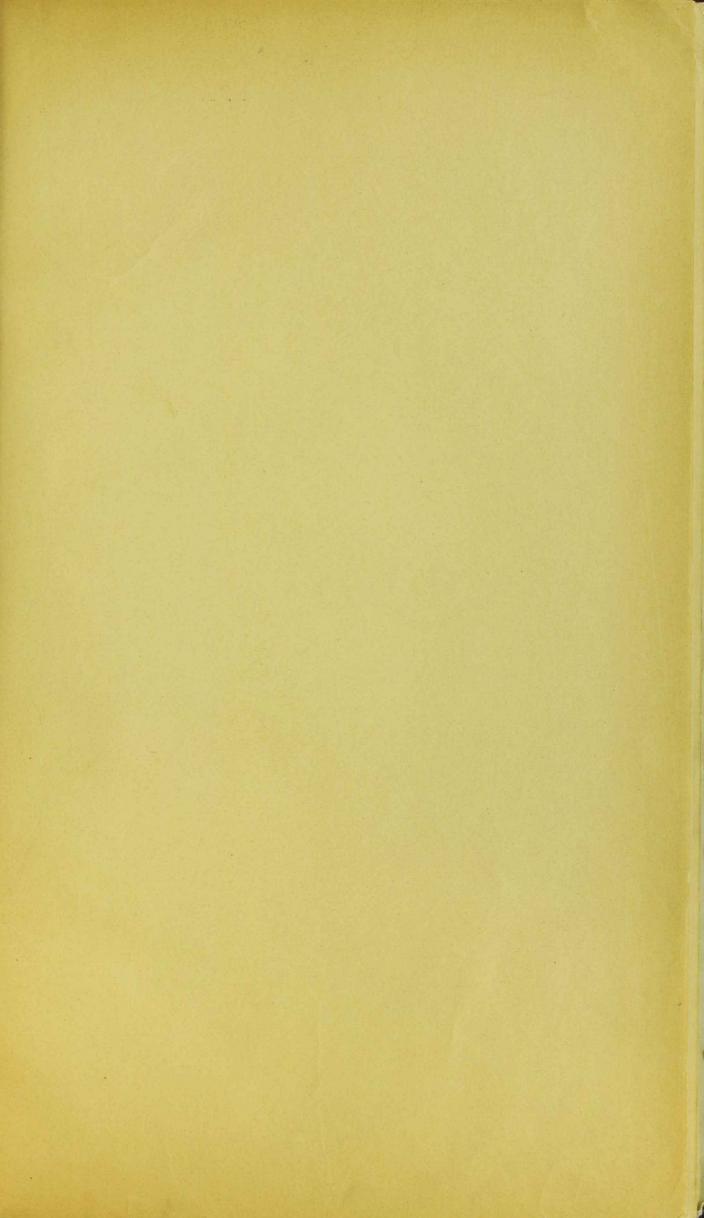

In J. 4. Die hypothafannife fullenfings gelfrifte Ar Orandel firmet für mul fin mu factit in Batrary, Is for his find him findringen no Himkfunction in in Jaga lafaft. Millenhof for mak ( Beals the Mertums kunde 1, 30 ft) in Orendel ninen Nashklang & Odymand fage, when niftigur inis der zienfalfen Shiffanfaga untfrafende delle Odysone to nothermer wollnes wind drift Sage mythologist geralet. (44 142): Airvandit Orendel if ber formmerly, Held, Afra Mark in fords it, black si The spirm beginner. Mufolin gefellen, Ti tintalifu Misma, mofmen Vafario Janies Matafait Ring in Haims for in med moningen med imbuffor fine gathin Mit Am Juiffaf ala Kafit in Hald Jaim, ufflagt Die argen Dranger, anningt lif mit der Geliebten die ifn losofriflig in attat mus with low minim pine Hardfate an Drift Molis fat it Findmann in firmen July ghi mal galracing Im orfen Thail fot or In Haimtafologe in it "blife Brantfeft fago gelifight inny Malht, Jafin in she ton Theile, ealited ney fakarıntar Tpilmanubmanin Sab Maustrustis varinmud Sind afolt, Sie infringlise form, winder bafring to Julia and Ir Javalt der im fra Minna bombanden den blufar med Marfor Javortrater lafor.

Deer Paul Braunes Deits. 13, 1-120) foh, wifnud ar in sibigen dar Theoric Millionhoff untgegentrit mind nor allam lafteritet, dags die Shaftermänfung getafen foi Indensof fai die Togething auf das Mars up drug inne beninfluftning al Osendel die die Tage on spollonius om Tyrus unstanden. Die Hypothofe mind mytholf in Himkefung at Hem he Or.

while Deer dieg trufiffing ami Mailfun at Stem he Or.

while Deer dieg trufiffing ami Moife den tofe in Halfdan, auf height for in Halfdan, be am Halfdan, for fings mind in Halfdan,

Dazagan Maist Berger ( Orendel Down 1888, Sml. L'XXVIII - LXXXVIII),

Ar Den Omuselpott abrufalls in Sun Turand Helpholinib Sur

Plaintafafagon imondrent, dri Densafone mysliffen Urbyrningb

mind mind mind airt Jenind unia einzigen Parallale auch

1004 Jag orintalelpen Urozung & gangen Juippa am (S.LXXXI,

Jaggan Beer, P. Or. Beets. 13, 35)

Mist mythologist, southern allazority wintert Wilhelm Müller Mythologis a driether Hallow [1889] 147 Ari Suffering inform der gree disden ind dent den Helbrusque (1889) 147 Ari Suffering information.

De Gedrift for aime Allegorie a Kreingrige. Orendal lankorane in driftlissen Kringfason, Bride dri Sast Terusalem, vind die Van Terusalem, vind der Varingsburg bidas for die Storburing des h. Grahes, vin Debuthe, der ains for Gores (the Hallfast mod Tones 1845) and Jeforson. It.

Sing Vogt (in Jamin Manufin von Berger Orendelangebe 3. J. d. Phil. 22, 468-91, in Jimes Polemik jugon Berger 23, 496-97 in in Jimes Manention von Heinzels Mit ihrs Orendel abor 26, 486-415) wift jub 6 Vorfambru Jain mint Hamblymotive in Orandel ab. Von min Birdhift Orandel in James Jellie his larbe in after und in zhow There It Ged infra dri Best. Die Jellin wind len His den autfright, handel zieft auch fri zie hinfan, galaugt Untliedet auf dri Bring mus bafrait fin, alle Gelfuspring wed Wiedergevinning der substuffeten fran. Mit Tabe Hamblerfonden das brantwerbrings- wind Kinderbestringsmotis, der lynds Most des spilmanns hinds linge dem Orand in finde.

Swind om Köng Osen del, Stjungsb. So Wener Marine der Uffenschifte whil-hist. Classe. 126 (1892) 1-90, narf der de Osendal auf une Mart der Kreuzauffindingsbezund lauf, die in de Jeffring de mittelnindal auch ihren Seghelijn im dem Prolog sina afg. Vengeance dem Stoffe am naffen fagt, fet mise Gedrift mit dem Humitalien Gedrift mit dem Humitalien Gedrift mit dem Munichaften Gedrift mit dem

Winds in aut liste mint bland Hugo keyer aw, na hand a tom to ha Spolowin Ra In Gal quinfalfer, in Mikalalla. rest An Criston wind off brankflow Roman orm Kong Apollonius von Typus, and Irm as Irm brandal gang abbortet ( Mettalhod deutsde Anelmanns poesie Z fd. a. 3\$, 321-356), Jafrand L. Linger & Apollonium . Tyrus. 1895 1-15 | nin Eliman Klebs ( bi fry whing on A a J. Bestin (199. 487) sanisford harta Manuflitting, som and swips dinkle forthafring amorphone, from linninging de aut imander. Jula Salifon verlings Turnam Tardel Unlevindumen nie mMalfochden beden Tpelmannoprefix Diss. Ropo et 1894, Singer A-fd a 22, 43-47; Frogt Arch. Id. Sind. d. n. Sur. 96, 205-6). Als Ginnslage lind im Brant tabing by anguronman, , si mi haife for fullishling impile in Kater Pazifring Ja Commenton volksmissigen Traditionen (Laistner iche Manjanguage) blut, auturfield vive might interdentemen, mufor letterarity on foutlist No Spolloneis, beforered so Tourdain whife in any loute De frustisking to franzisksfru Kolksapos mjänglig sar. (5.32).

Die angertentet Synothet en Laistner Des germanis de Orendel 2 fd a 38, 113 - 135 / Just in the Sing Frimm & All #2 136 tarterlanen Manjangurpe Ni Brills the historianing adiffer, Nonfellow Mainfor and in jungh Panger in Gridren Hillefore abgelanted fed. Din applifted alor, to Laifner proofalt, befrien about to sing befored , in Sis von Panga in James. Dinge Lammany Miller Die "landingene Matigage & Mutertinfringen hafut Somit - in die of glade mit Rant - inis mythiff avan radiate Himshaffage Is diable so Orandal ort. To authors, Ja In anyefic from Sallaw de Jadiffer invertamber an in Hamiltof Grand authingen, di frager, fries dies Supe Sullanger and de Natur so Stoffet lif eyabend, jufalliga, vitar fet asp he Vorfafor In rollignison Japalt to Grandal Na Capaining Bridas, lasingst war imbushift an hu in by Synlmanns-Trifting traditionallow Raintaphyund bif inlefrand, wift! Di kapur tarrenting ringelier Motion in & histon and Suffering ilonfaight in si Tost seiting Impet Molios marfor fiar - in Jazenfety in her bjatenen Gelefrifle

As Motors - Jas talzan Wafrefamlij.

In Seite 14. fru Whatist iles du nontiffen Enfandlingen In Lage von Saurich Im Cowen fift nort. If entirely and Enfanmentalling:

1) Reinfrit von Braunshreig (nor 1291)

h. v. Toedeke, Archiv d. hift Vereins of Medersachs en 1849, 170-289, Hannover 1851. - v. Bartsch, Bibliothek d. liberar Vereins 109. yl Ferfalik, Fire bohmude Volksbücher jus Sage von R.v. B. Wiener I.B. 29, 83-97; 30; 322-31; Tett au Jafrb. d. Mademi Jemeinnige ger Wiesens daften ju Infart II, 264 ff; Gereke, Pail-Braunes Beitrage 23, 358-483; Limmermann, Die geschiell. Sepandtheile im R. Germania 31, 151-163.

2) Mi drael Wyssenhere, Gevi dt von einem fürsten von Grungwigk in nine Studgarte Hos . 1474.

h. v. HF. Nasmann, Den Kmåles 1828.7, 103-137. – O.S. B. Bolff, Histor Volksheder d. Deutschen 22-47 – vgl. Bartick, Higg Ente CXVI f; Tellan, a.a. O. 266 f.

3) [Heinrich Go'ding ], kine schone alte Histori von einem fürsten und Herrn, Herrn Herbyogen zu braunscheeig und Luineburgk. In zusangszeis gerichtet. Im 1585 Jahr. H. G.

Model Favor in Wolfenbiltel; Janach Proble, Deutsche Jagen h. P. Limmemann, Paul Braunes Deit. 13, 278-310.

Hertzog Hegnrichs, genannt Leven in das Heylig Landt fürgenommenn verren reys warhafte History, sinch wie es ihnen im him und widerzug ergangen, eigentliche Bescheibung) vilen lustig zu leven, zu vor in Aruck niemals aus zegangen Straßburg bey Aristian Müller 1561.

fehlt bei Emmemann a.a. O. Soedelle 22474. [Wen 3/8]

5) Wahrhafflige Bescheebung Von dem grossen Helben und Hertzogen
Heinrich dem Löwen , und seiner underbasen höchst gefahrlichten
Reise. Auf Degehren order Liebhaber itze wider auf neine
aufgelegt Braunsdweig und Leipzig 1727

Himmermann a. a. 0 288.

6-9) Wahrhaffle Bescheebung ..... 4 Naddricke der Susgabe von 1727; Zimmermann 291.

| 10) | MerMerirdige Beschenbung om dem Zeben des großen Herzogs und Helten<br>Heinrich des Lösen und om seines Löckst gefahrlichen Reise [19 Japh.]           |
|-----|----------------------------------------------------------------------------------------------------|
| 11) | Leben und Thaten des grossen Helden Heinrich des Lösen, Herzog von<br>Braunsducig. Enbeck, bei H. Ehlers o. J. [19. Japla]                             |
|     | Geneuerungen.                                                                                                    |
| 12) | Reichard, Brbliothek der Romane (Rega 1782) VIII, 125-136.                                                                                             |
| 13/ | Torres, Teutsche Polksbuder (Herdelberg 1807) 90-93.                                                                                                   |
| 14/ | Trinm, Deutsche Sagen (Derlin 1818) 241-47. 3.A. #: 526.                                                                                               |
| 15/ | J. G. Diescheng, Volks-sagen, Marchen u Legenden (Lenzig 1820) 211-242                                                                                 |
| 16/ | K. Simrock , Deutsche Volksbicher (Frankfurta & 1845) I, 1-40                                                                                          |
|     | K. Simrock Deutsche Volksbächte (Frankfasta & 1845) I, 1-40 uif im Sonderabdrück: Geschichte des großen Helden und Herzogen Henrich d Försen. Fankfa & |
| 17/ | Die geschichtlichen Lagen aus dem Munde des                                                                                                    |
|     | Volkes und deutscher Dickler (Frankfa.4) 278-304.                                                                                                    |
| 18) | Holl and, Tesdidle devalld Dicht Kunst in Bayer (1862) 94-100                                                                                          |
| 19/ | L. Grote, Henrich der lowe, ein alles deutsches Polksbirch Hannover o. J.  A. Proble, Deutsche Lagen 2/Derlin 1879/ 3-14.                              |
| 20) | H. Troble, Leutsche Tagen 2/Derlin 1879/ 3-14.                                                                                                    |
|     | Volkslie der.                                                                                                    |
| 21) | Als von Brauns deeig Henrich                                                                                                    |
|     | Log zum heilgen Frabe                                                                                                    |
|     | aus einem fl. Blatt aus der Mitte des 16 Jahrh. " Zwei Mone<br>new Lieder "o.O is J. vermithlid bei Valentin Neuber zu. 1551 n. 180                    |
|     | fl. Alast Aughburg, Val. Ilonigk 1603.                                                                                                    |
|     | abgad midtt: Knaben Dunderlown W (v. LErk) 111,                                                                                                    |
|     | Döhme, Altd Luderbiich #25; Mr.K-Döhme Ver Sichort I, #26                                                                                              |
| 22/ | Danisdes Volkslied: Trundt vig Danmarks gamle folkevisu2, 613-33.                                                                                      |
|     | vgl. Darts d., Herzog Brook CXXIV f.                                                                                                    |

Niederlandisches Volkslied: Hagen Termania 8, 359-66, 370;

vgl Bartsch CXV.

Schoedisches Polkslied : A. F. Swedsson, Soenska Fornsånger 2,422-414

Hoffmann, Niederland. Wolkslieder 1856 12; vgl Dartsch CXII.

## Dichtungen

- 25) Hans Sachs, Hefforia Herlyog Heinrich Ter Love 23 Mai 1562 Jolisausjake W (15/8) 2, 57 H; Tilmann 2, 192 H Keller- Foebe XVI, 221-227.
- 26) Stam Ruschmann, haiftergafung in tas Minglind lungam 3 Shophur my 20 Ramparlan. 158 m. Meistergesangbirch Fülleborn, Nebenstundam Beslai 1799 I, 28-32 Disking, Fraescro Iduna 1813 #25 Spiels Vaterlan duchal Archio Hanover 1820 3, 235 f Toestke Remfret . Braunslucy 84-86 Tretzs Amer i Zin cea Gmaglio, Doubles Volkslæder 1838-40
- Holensio Mairo, Enrico detto il Leone. Oner. Musik on Steffani Braunsdweig 1689.
- 18) Fideler, Henrich Fer Love. Open Hamburg 1696 Weefaling son to 2%.
- 29) Wilhelm Fink, Henrich der Love Jr. Legzig 1791.
- B. H. K. Reinhard, Hernrich der Loie. In mot Jefong.

  Braunchereig, Moder. 1792 (1793)

  J. Megmann, Hernrid der Loie Grer. Text vm.:

  Trankfurt a. M. 1792.
- Il Tohmie der, Hemeif der Love Allegonides Ingfyel Frankfurt, Vanentraps 1793.
- A. Klingemann, Hinrif Ter Lowe (Reder Dd. 1)
  Intim gen, lotta 1808.
- Stephan Kunze, Semnif der Love Haldungad if in 21 Gefängen. Questinburg, Dafe 1822 3 Dde
- 35) Karl fgon Ebert, Herzog Himrifder Loice: Duftungen Trag 1828 I, 215-230.
- 36) Frang Nissel, Saining In Love In in S.A. 1858.
- 37) soot Dech Aler, Herning der Love Tr. 1871.
- 38) Admind Kretschmer, Remaif In Love. Oner in 4. A. Mug Kom E.K. Lengig 1877.
- 39) F. E. Wittgenslein, Die Valfenbraut. Gorse romant. Ones Graz 1878

110) Marken Treif, Henrich Jer Loice. In in S.S. Studg at 1837

111) C. Forstner, Henrich Jer Loice In Tocksminden [Gusty]

Brainfiling 1893.

42) R. Scharfe, Kaiser Trading Darbarossa of Haminfelin Love feeffyind Dierden 1893.

43) W. Dallger, Trednel. Barbarossa in Henrich Ja. Lover feeffyind, Cheedlinden, 1902.

44) Inlain Mosen, Henrig Der Loven Tod Judger

Telgner, Dentlife Judgerfleim Laden 7, 192-193

45) A. Trager, Haminf we loven Mefall Judger

Telgner 1, 189-191

46) Scholler plante min Frame - we have 1804 & Meff mil Kalender. Genden Radenum, 1th. Kalender, 193.

Almos Dingelpart Rodenberg, Dingelpart 2, 111.

## Verzeichnes der bezordenen Diftungen.

| ca 1560 | Historia om Sando                                                                              | 28    |
|---------|------------------------------------------------------------------------------------------------|-------|
| 1572    | Historia em Gando                                                                              | 29    |
| 1604    | Richeome, Telerinde Lorete in 1. Jufolyhjep                                                    | 31    |
| ca 1700 | Lukas de Mallen, Thelibert in Rudolph o Paquendle                                              | 33    |
| 1702    | Werse, Des curecus Korbalmarfer                                                                | 35    |
| 1746    | Gallert, Marrife Frifin                                                                        | 36    |
| cn 1750 | Kun Demadon, Bu trans v. ofngefah                                                              | 38    |
| 1771    | Dodmer, Grafin . Glansen                                                                       | 45a   |
| 1776    | , Heldrood nus Vilrade                                                                         | 456   |
| 1778    | , Dalbert v. Gluichen                                                                          | 45a   |
| 1778    | , Ligoum                                                                                       | 456   |
| 178D    | Dumaiier, Estine von Frankam                                                                   | 41    |
| 1782    | Dabo, Oda                                                                                      | 44    |
|         |                                                                                                | 42    |
| 1786    | Halchberg, Grafin Lynns . Hahlburg                                                             |       |
| 1700    | Brihl, For Harfner.                                                                            | 44    |
| 17.07   | Vest Weber, Japan & Torgers                                                                    | 40    |
| 1787-89 | Stuber, For heimlige Jerrys.                                                                   | 47 43 |
| 1791    | Subling DeMots. Urrach<br>Stuber, For heimlinge gornys.<br>Dosenberg, Paskarhfari in Photheris |       |
|         | Nessl, bingmus. Ralant valde                                                                   | 43    |
|         | Todan, July Inf. Shafan                                                                        | 456   |
| 1792    | Lugler, die Tilga                                                                              | 43    |
| 1797    | Tieck, Karl . Demeck                                                                           | 47    |
| 1798    | - , Abhfind                                                                                    | 49    |
|         | Kolzebue, Dort im Jebrige                                                                      | 57a   |
| 1801    | Jewey, frime . Than hain                                                                       | 42    |
| 1806    | J. Vos, Ignay . Intonski                                                                       | 58    |
| 1812    | Korner, Lufne                                                                                  | 50    |
|         | Thorbeckle, Nemesis                                                                            | 52    |
| 1813    | Holyebae, Mas Kom                                                                              | Ja    |
| 1819    | A. Amin, In Glanfan                                                                            | 46    |
| 1820    | Killney, Alboneanin                                                                            | 56    |
| 1821    | Housald, This Harmstafo                                                                        | 53    |
| 1820    | Ledletz, fraf Roger                                                                            | 59    |
| 1837    | Moper, Ismael                                                                                  |       |
| 1864    | Tennyson, Snoch Arden                                                                          | 61    |
| 1873    | Halimiller, Halpra                                                                             | 61    |
| 1867    | 4 chert, gui bot arklant                                                                       | 63    |
| 1873    | Angengenber faus Han                                                                           | 64    |
| 1890    | Dafn, Ratbols                                                                                  | 64    |
| 1891    | Yord, Thulting                                                                                 | 6.7   |
| 1907    | Trenssen, Join left                                                                            | 65    |

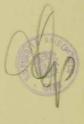

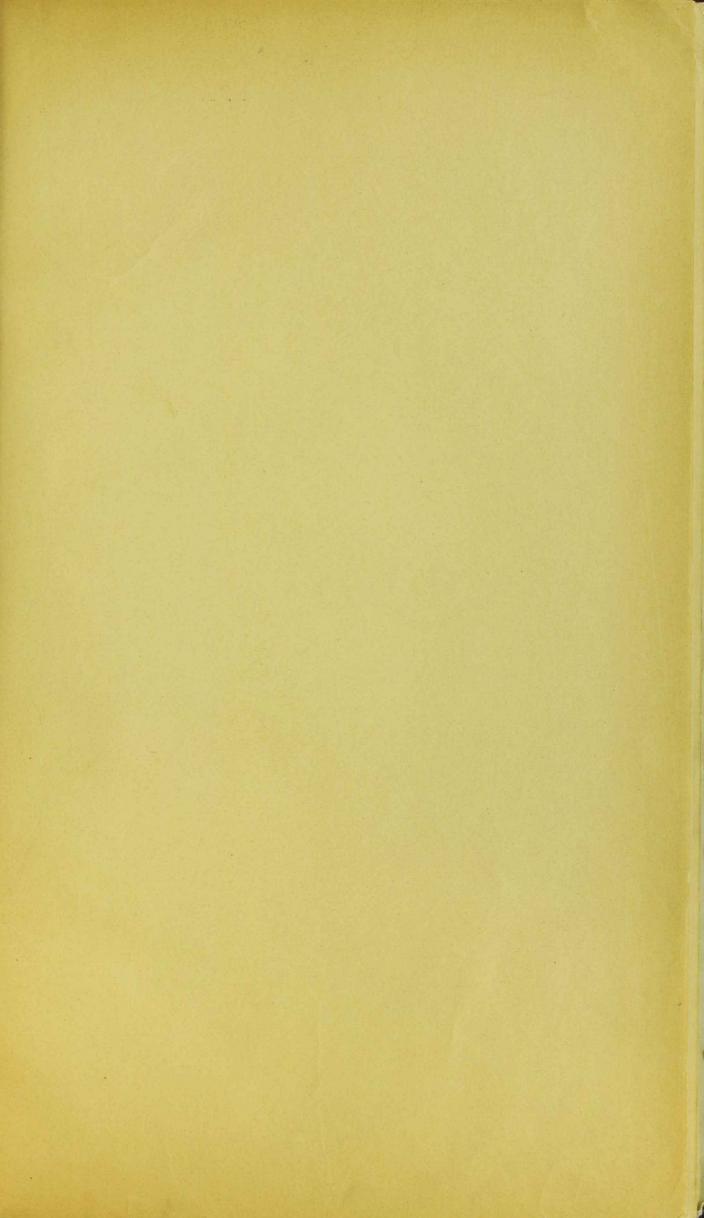

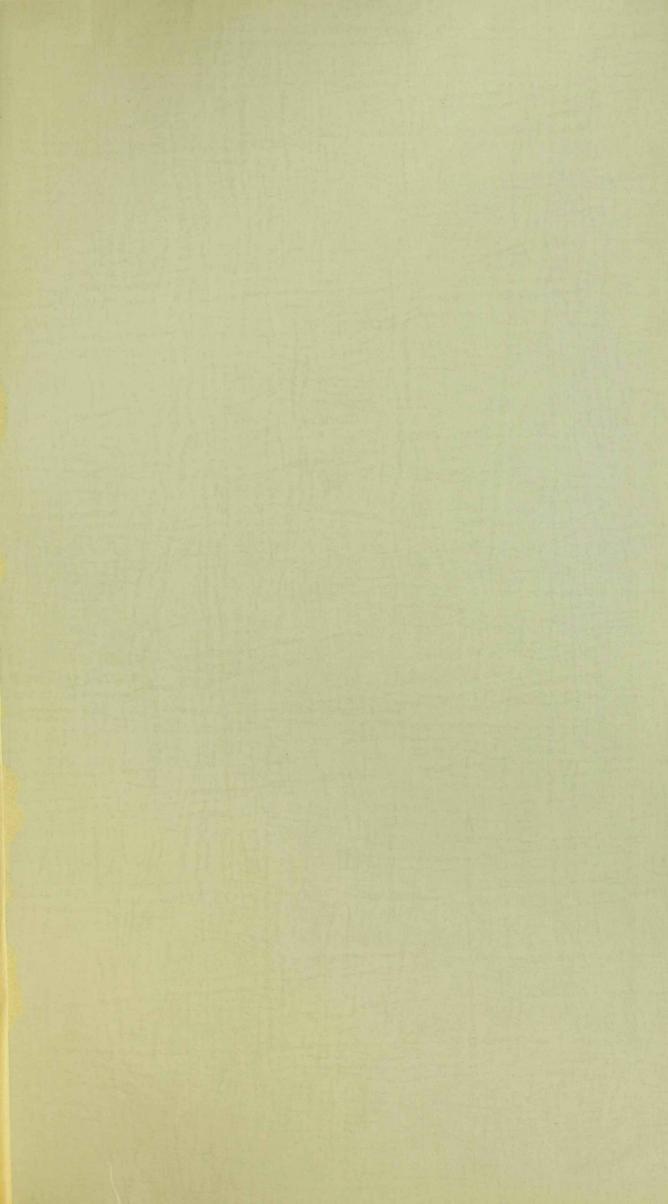

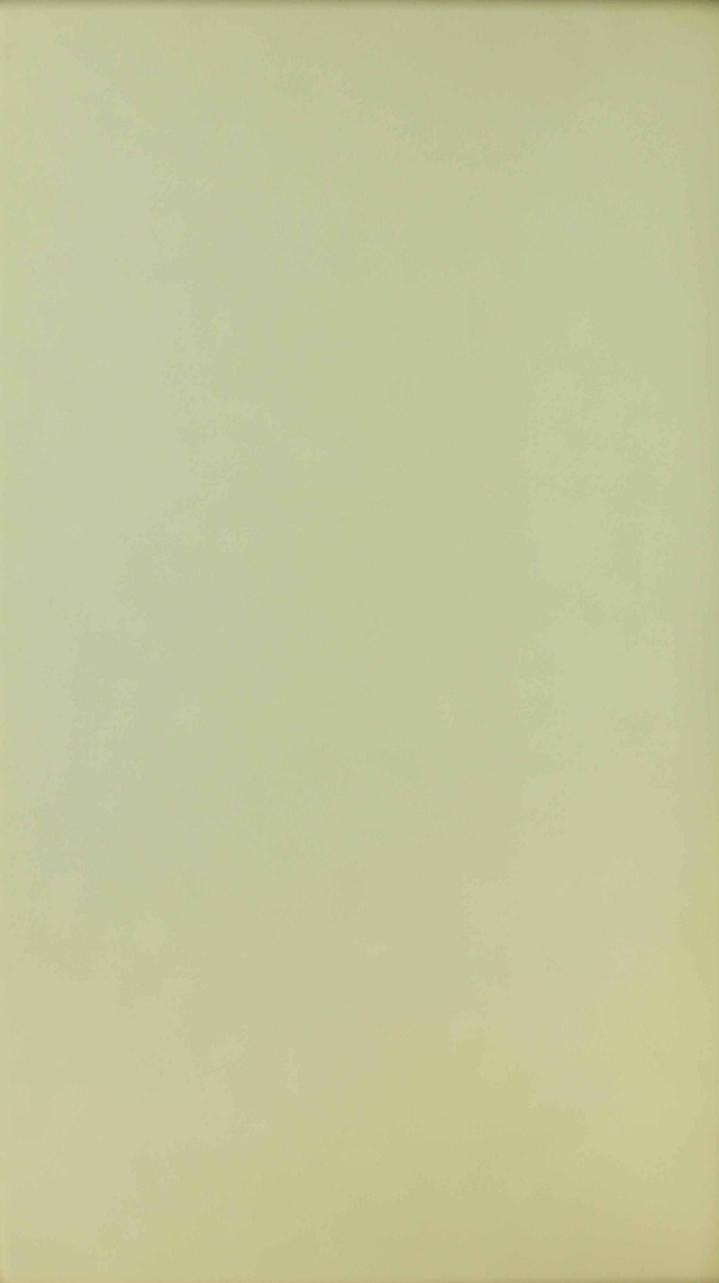

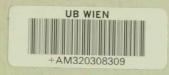

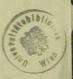

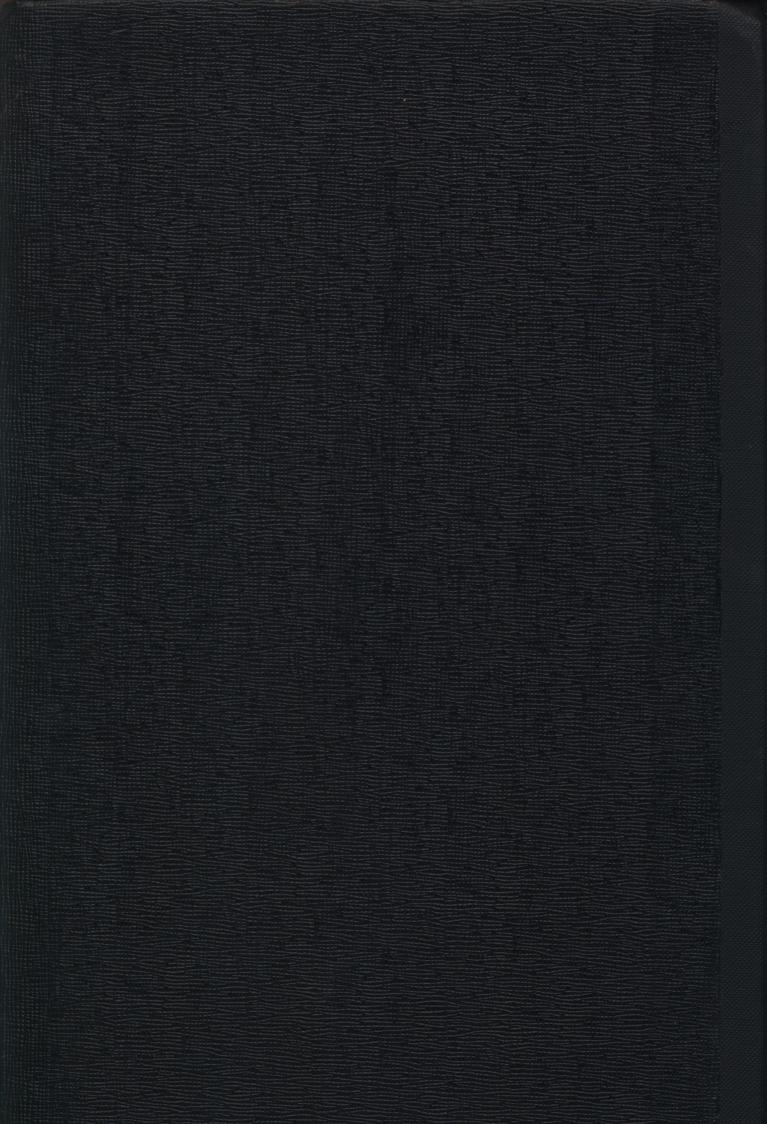

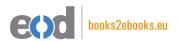

## www.books2ebooks.eu

eBooks from your library by

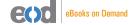

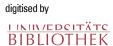